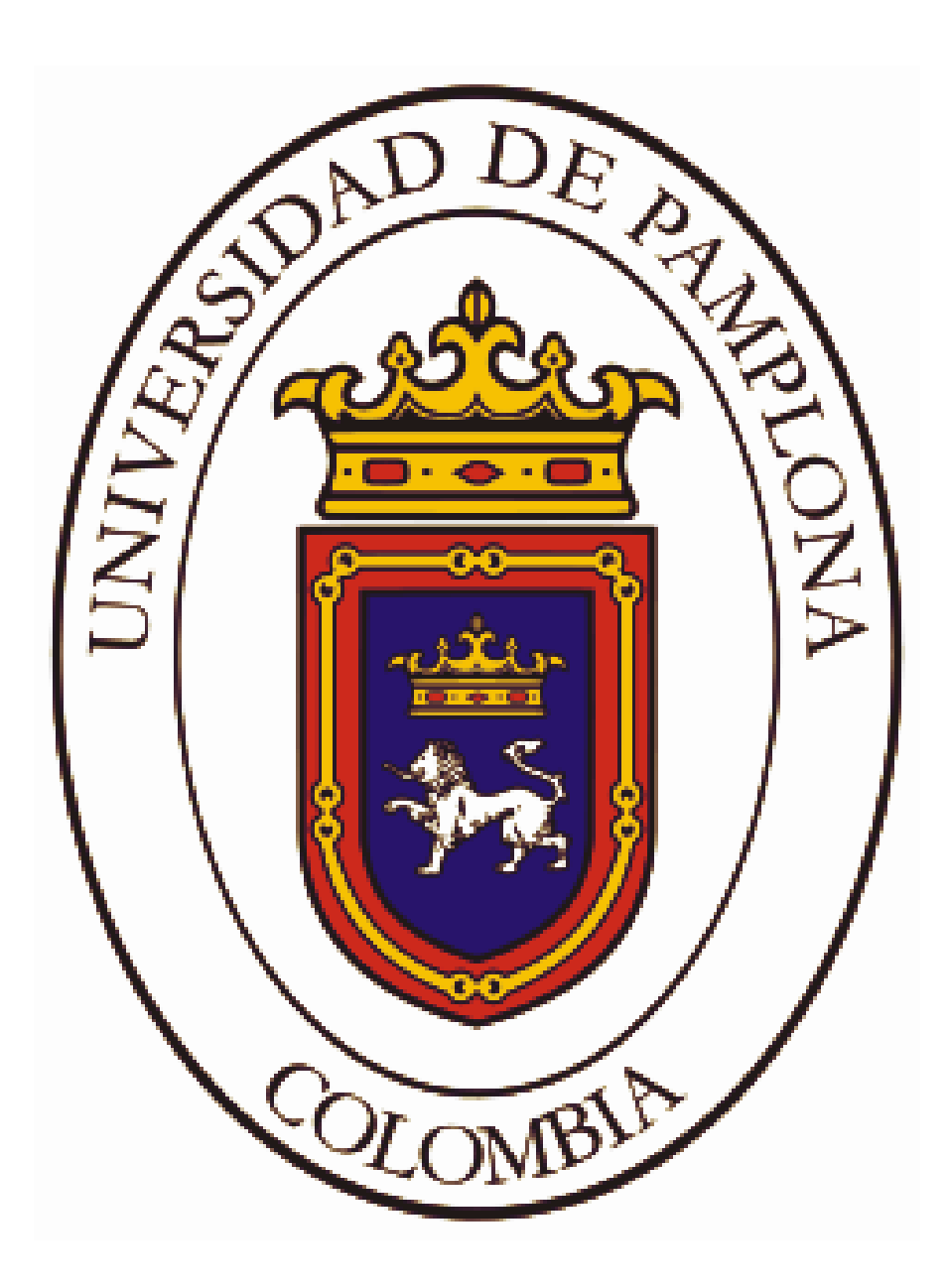

**UNIVERSIDAD DE PAMPLONA FACULTAD DE INGENIERÍAS Y ARQUITECTURA DEPARTAMENTO DE INGENIERÍA ELÉCTRICA, ELECTRÓNICA, SISTEMAS Y TELECOMUNICACIONES PROGRAMA DE INGENIERÍA ELÉCTRICA**

# **FILTRO ACTIVO EN SERIE PARA LA REDUCCIÓN DEL CONTENIDO ARMÓNICO**

**DANIEL RICARDO PÉREZ LÓPEZ**

# **PROGRAMA DE INGENIERÍA ELÉCTRICA DEPARTAMENTO DE INGENIERÍA ELÉCTRICA, ELECTRÓNICA, SISTEMAS Y TELECOMUNICACIONES FACULTAD DE INGENIERÍAS Y ARQUITECTURAS**

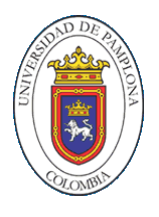

**UNIVERSIDAD DE PAMPLONA PAMPLONA**

# **FILTRO ACTIVO EN SERIE PARA LA REDUCCIÓN DEL CONTENIDO ARMÓNICO**

**DANIEL RICARDO PÉREZ LÓPEZ**

## **Trabajo de grado presentado como requisito para optar al título de INGENIERO ELÉCTRICO**

**Director: M.Sc. EDISON ANDRÉS CAICEDO PEÑARANDA** Ingeniero Eléctrico **[Email:](mailto:jucadesa@hotmail.com) edison.caicedo@unipamplona.edu.co**

**PROGRAMA DE INGENIERÍA ELÉCTRICA DEPARTAMENTO DE INGENIERÍA ELÉCTRICA, ELECTRÓNICA, SISTEMAS Y TELECOMUNICACIONES FACULTAD DE INGENIERÍAS Y ARQUITECTURAS UNIVERSIDAD DE PAMPLONA PAMPLONA, JUNIO 19 DEL AÑO 2021**

# **DEDICATORIA**

Principalmente a Dios, por ser pilar fundamental a lo largo de mi vida y la piedra angular de los triunfos que he logrado.

A mis padres Martha y Armando, mis grandes ejemplos de superación, disciplina y constancia. Gracias a sus enseñanzas y valores inculcados, hoy logro escalar un peldaño muy importante en mi vida profesional.

A mis hermanas Diana Vanesa y Andrea Carolina, que más que hermanas son mis cómplices, ayuda incondicional en todo momento y con quienes aprendí que el abrazo sincero, es aquél que proviene del corazón.

A Jennifer, la mujer con quien he vivido grandes aventuras y me ha enseñado que los momentos difíciles, son superables siempre que en nosotros prevalezcan las ganas de salir adelante.

DANIEL RICARDO PÉREZ LÓPEZ

## **AGRADECIMIENTOS**

Con la culminación de esta tesis llega al final una etapa más de mi formación académica. A lo largo de los años de colegio como de Universidad me he puesto a prueba en nuevos retos día a día, resaltando que la perseverancia es la mejor compañera en los momentos de dificultad, pero siempre con la vista puesta en la meta, a fin de lograr salir adelante.

Agradezco principalmente a DIOS por darme a diario salud, sabiduría y capacidad para culminar este trabajo con buenos resultados.

Igualmente, agradezco a mi familia, a mis padres Martha y Armando que siempre creyeron en mí y con una voz de aliento en los momentos que me veían frustrado, fortalecían mi ánimo y ganas de ser un buen profesional; a mis hermanas Diana Vanesa y Andrea Carolina porque siempre bajo la unión inquebrantable que mis padres nos inculcaron, han corregido mis errores propendiendo por recalcarme ser un excelente ser humano y profesional; a mi novia Jennifer quien tuvo la paciencia necesaria en casos donde había frustración y me alentaba a continuar y, a mi Nonito Miguel, quien desde el cielo sé que día tras día apoya y guía mis pasos, gracias abuelo porque estos son los frutos de la semilla que algún día sembraste.

Doy infinitas gracias a mi director de tesis Ingeniero Edison Andrés Caicedo, pues siempre en los momentos de aprietos, tuvo la disponibilidad para guiarme por el camino necesario a fin de culminar con éxito esta tesis, siempre con respeto me decía *"si usted es dedicado, es capaz";*  muchas gracias Ing. porque en esos momentos que no sabía qué hacer, siempre estuvo presente.

Por último y no menos importante, a todos los docentes y compañeros que participaron en mi proceso de aprendizaje eternamente agradecido, pues fortalecieron mi responsabilidad, dedicación y perseverancia.

## <span id="page-5-0"></span>*RESUMEN*

En el presente documento, se diseñó un filtro activo implementando la solución adecuada a los armónicos que producen las cargas no lineales, se diseñó un control mediante filtros activos en conexión serie con el fin de disminuirlos considerablemente, aplicando la teoría instantánea (pq) y banda de histéresis que en la actualidad es la más utilizada por las grandes fábricas, quienes son los mayores generadores de armónicos en la red.

El análisis y la programación del filtro se realizó utilizando el software Simulink de Matlab©, que ayudo adaptar escenarios virtuales con datos de la vida real y así obtener resultados aplicables a los problemas presentes; para este análisis se tuvieron en cuenta dos escenarios principales de simulación, el primer escenario trifásico de tres hilos y, posterior a los resultados obtenidos, un sistema trifásico de cuatro hilos; con fundamento en ello, se compararon los diferentes comportamientos posibles, se aplicó el control para el escenario diseñado con armónicos de tensión para así, obtener datos adecuados a la aplicación del filtro, desarrollando resultados aplicables a problemas de la vida real.

Palabras claves: cargas no lineales, filtro activo, serie, teoría instantánea (p-q), banda de histéresis, armónicos, red, software, Simulink de Matlab©,

# <span id="page-6-0"></span>**TABLA DE CONTENIDO**

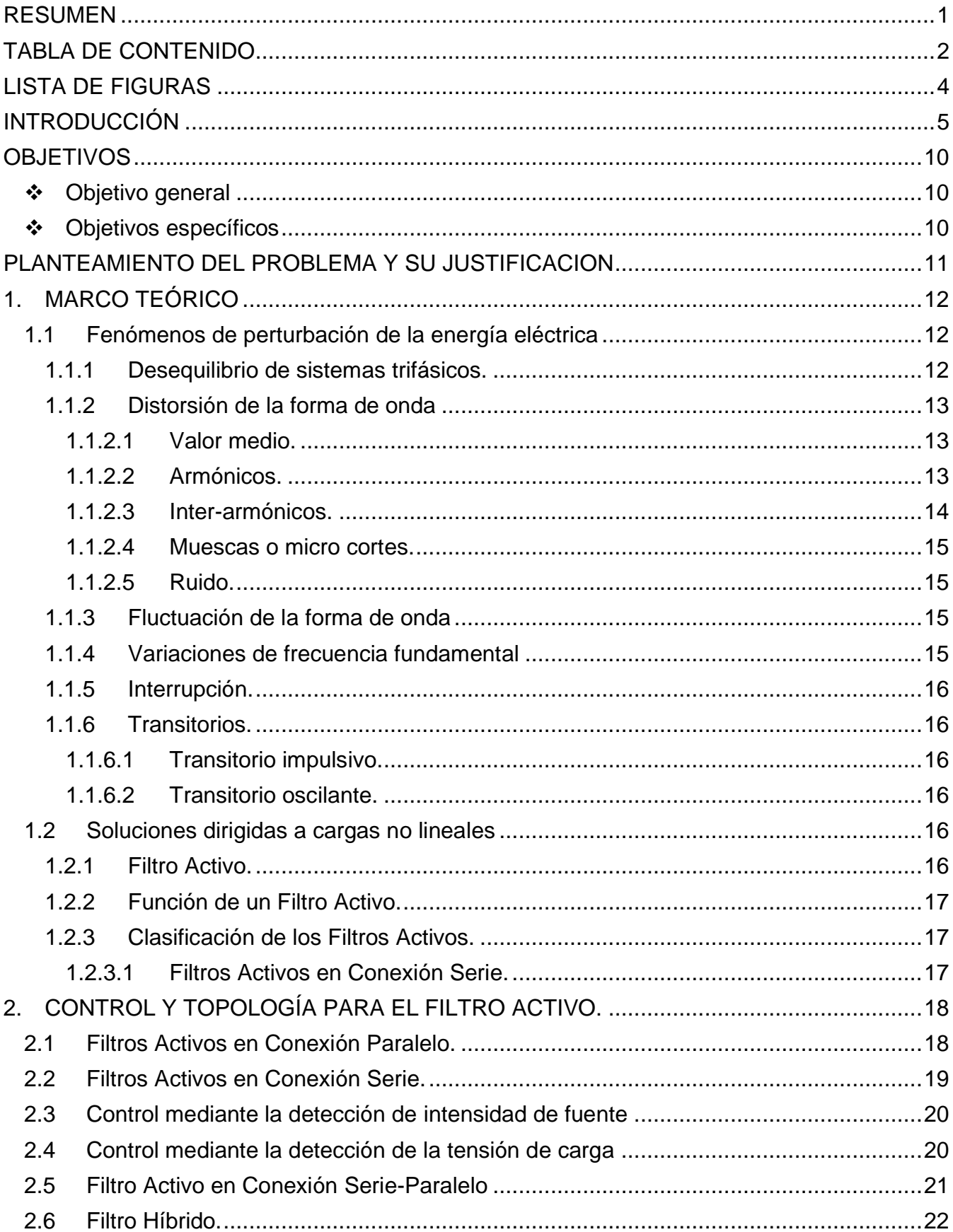

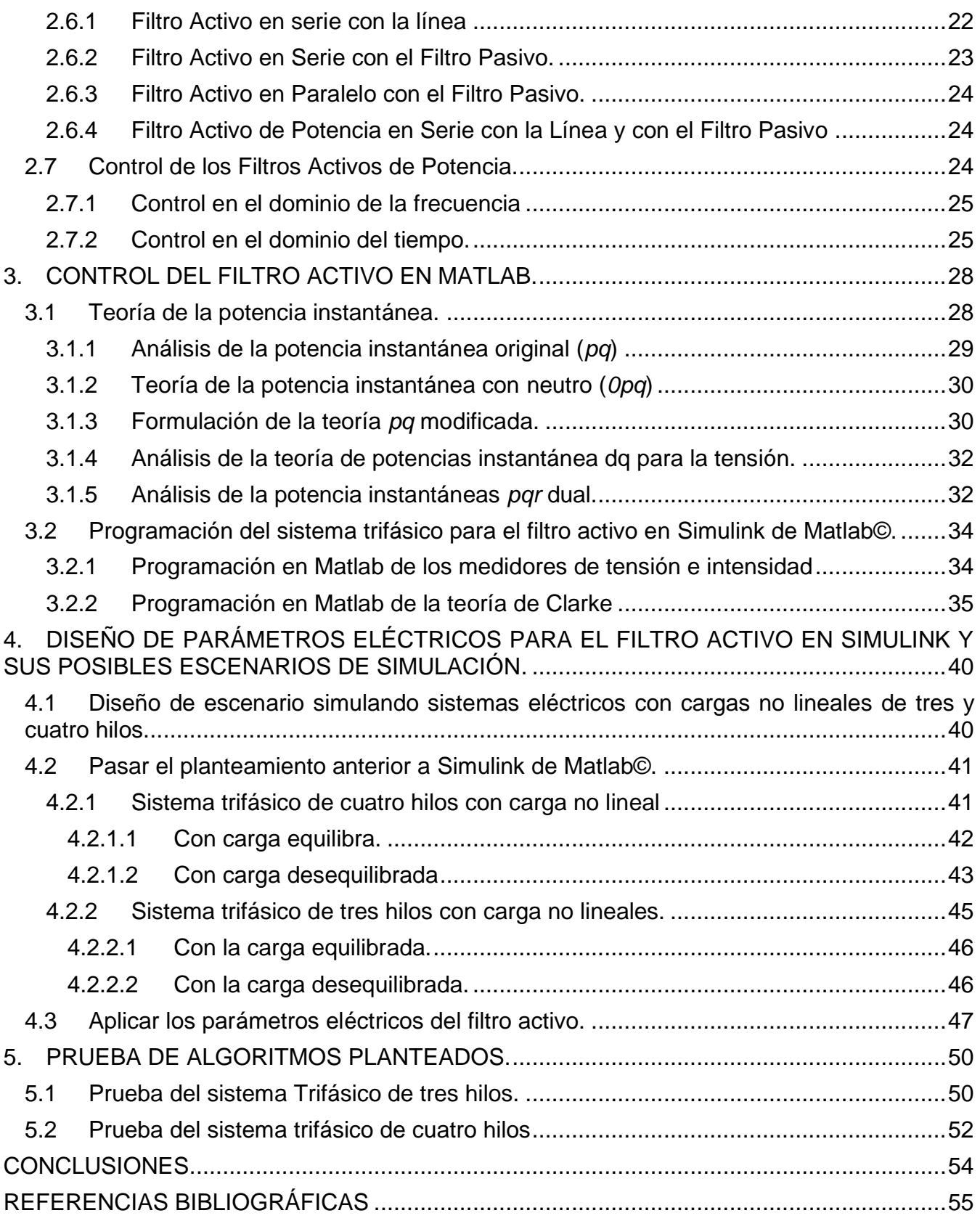

# <span id="page-8-0"></span>*LISTA DE FIGURAS*

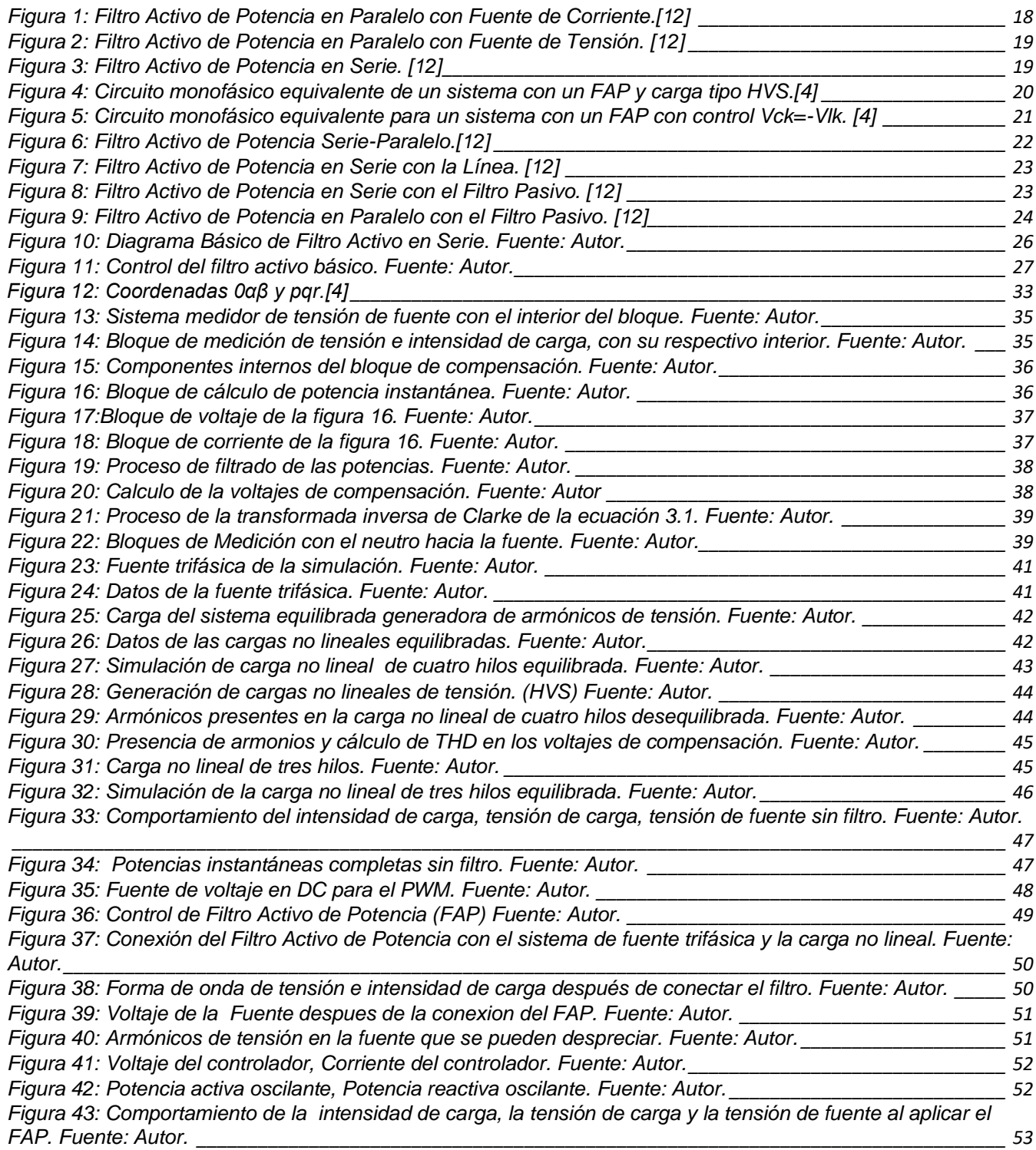

# <span id="page-9-0"></span>*INTRODUCCIÓN*

En el campo de los filtros activos, existen numerosos estudios relacionados a la compensación de armónicos que general las cargas no lineales por medio de diferentes métodos, los cuales exponen diversas soluciones explicadas a continuación.

En la tesis doctoral nombrada *"Filtros activos de potencia para la compensación instantánea de armónicos y energía reactiva"* realizado por Legumbres (2006), se señalan las teorías más relevantes relacionadas con la potencia instantánea usada para la compensación en los filtros activos de potencia, y utilizada para la compensación simultánea de armónicos y energía reactiva concentrada en el concepto de potencia reactiva instantánea. [1]

En primer lugar, se determinó que la Teoría Modificada de la Potencia Reactiva Instantánea (TRPI) contribuye a la generación de la potencia instantánea, desarrollada en el sistema de ejes a-b-0 en su versión original para redes trifásicas sin neutro, su ampliación a redes con neutro y su posterior modificación, con una nueva interpretación al aporte de potencia del componente homopolar. [1]

En segundo lugar, se presentó una teoría sobre la potencia instantánea que resivio el nombre de Teoría Generalizada de la Potencia Instantánea (TGPI), aplicable a cualquier sistema trifásico, con presencia del neutro y de la misma forma sin él, e igualmente a sistemas monofásicos, sin necesidad de hacer cambios de sistemas de coordenadas. [1]

Posteriormente, se determinó el método de Sistema de Referencia Síncrono (SRS) para la detección directa de componentes de corrientes de carácter activo y no activo, desarrollado en un sistema de ejes d-q-0 en movimiento y en sincronismo con la tensión de red, o su componente fundamental directa. [1]

Por último, se presentó una Teoría Generalizada de la Potencia Instantánea Simplificada (TGPIS), la cual implica una considerable reducción de los recursos dedicados al cálculo; a partir de la simulación realizada con dicho método se demostró que los resultados obtenidos son más aceptables en la práctica. [1]

A partir de los procesos de simulación realizados, se comprobó que el procedimiento más adecuado dada la sencillez del método, es el método propuesto basado en la determinación de la potencia activa instantánea, denominado Método TPRI. [1]

El aludido Sistema de Referencia Síncrono (SRS) se diferencia de los antes mencionados porque no precisa la detección de las potencias instantáneas, permite la medida y compensación activa de los armónicos, de convenirse el mismo. [1]

Por otra parte, en la investigación denominada "*Estudio comparativo de cinco estrategias de compensación de armónicos en filtros activos de potencia*" realizada por M. Durango, J. James, E. Mejía, y A. Gómez, se realizó el estudio comparativo de cinco algoritmos diferentes para implementar a los filtros activos de potencia con el fin de identificar el más eficiente a la hora de reducir los armónicos presentes en la red. [2]

Los algoritmos analizados fueron los de *potencia reactiva instantánea, el factor de potencia unitario, compensación perfecta de armónicos, algoritmo pqr y el marco de referencia sincrónico*, todos aplicados en Simulink de Matlab©.[2]

A cada uno de estos algoritmos se aplicó un sistema eléctrico de cargas lineales y no lineales con el fin de calcular la distorsión total, el valor eficaz de la corriente de línea, su componente fundamental y el factor de potencia. [2]

Los datos analizados fueron tomados antes de aplicarle el filtro activo de potencia y después, manteniendo las mismas condiciones de la red a cada algoritmo. [2]

Por último, con los datos analizados se demostró que el mejor comportamiento del algoritmo se obtuvo en el algoritmo denominado *compensación perfecta de armónico (PHC)*, ya que en este se implementa un filtro pasa alta, con el objetivo de mitigar los efectos de los armónicos de voltaje sobre el cálculo de las corrientes de compensación. [2]

Sumado a lo anterior, se determinó que el algoritmo *pqr* requiere un nivel de tensión en la barra dc del inversor con un valor mayor a los otros algoritmos con el fin, de asi llegar a resultados semejantes a los obtenidos con el PHC, pues en algunos intervalos la rapidez de cambio de la corriente de compensación aumenta, en comparación a la que puede entregar el inversor; circunstancia que genera distorsiones en las corrientes que circulan por la red de alimentación.[2]

Una nueva investigacion de estudio fue la realizada por M. Ana Mary con la tesis sobre "*Simulación de Filtros Activos de Potencia*" se estudio el problema de la distorsión armónica y de los elementos que causan la existencia de armónicos en sistemas de potencia, así como sus consecuencias en los mismos. [3]

Se realizó una descripción de las fuentes armónicas, como son las cargas no lineales, las cuales son las principales causas de este fenómeno. Se muestran las normas establecidas a nivel internacional para el control de armónicos, que son las utilizadas a nivel nacional. [3]

Posterior se enumera cada método con su respectiva descripción al igual que cada estudio con las posibles variantes realizadas, obteniendo asi el control de los armónicos de cada sistema de potencia. A continuación se exponen cada topologia del filtro activo de potencia permitiendo un control eficiente y obteniendo el modelo corresponiente en espacio de estado por medio del análisis matemático, todo implementado en simulaciones realizadas en Simulink de Matlab©, verificando de esta forma la efectividad del filtro activo en la mitigación de armónicos.[3]

La tesis de "*Análisis y diseño de filtros activos serie e híbridos para la mejora de la calidad de la potencia eléctrica*" fue enmarcada para ser manejada en el ámbito de la calidad de la energía eléctrica, en si para hablar sobre todos los métodos encargados a la corrección de la falta de la calidad de la onda eléctrica. [4]

En las últimas décadas, el concepto de la calidad de la potencia ha ido ganando mucho espacio en el ámbito de la ingeniera eléctrica, hoy en día, se ha convertido importante e indispensable para las compañías productores y distribuidoras de la energía, como para los fabricantes y los consumidores finales.[4]

El daño en la calidad de la energía hace referencia a una perturbación de tensión o de corriente fuera de los límites de referencia ideales. Esto conlleva a realizar estudios detallados del fenómeno en estudio con la compatibilidad electromagnética que provoca perturbaciones.[4]

Para el mejoramiento de la calidad de la energía se han implementado numerosas soluciones como los filtros activos y filtros pasivos. Estos filtros puedes tener una conexión en serie o en paralelo según el tipo de potencia sé que vaya a compensar. También se puede conectar una parte en serie y otra en paralelo, una activa y otra pasiva, recibiendo en nombre de filtro híbrido, esto dependiendo de las necesidades.[4]

En la tesis antes mencionada se planteó un control de filtro activo en conexión serie con parte de filtro pasivo conexión paralelo para el mejoramiento de la calidad de la potencia eléctrica.[4]

Estudiando la "*Aplicación de un filtro activo de corriente en la reducción de armónicos en sistemas eléctricos industriales*" nos habla del alto consumo de los equipos que contienen electrónica de potencia cuya operación es no lineal y aumenta la corriente y tensión eléctrica por armónicos. Entonces en este trabajo explican la implementación de un filtro activo para disminuir esta corriente, aplicada en Simulink de Matlab, simulando los armónicos que generan las cargas no lineales conectadas a la red.[5]

El comportamiento del filtro activo se simulo con cargas lineales y no lineales aplicándole convertidores de diodos de seis pulsos y una máquina de CD con un convertidor de tiristores de seis pulsos, así se obtuvo alto contenido armónicos para evaluar a la salida el comportamiento del filtro.[5]

Otro análisis estudiado se planteó que existen diferentes estrategia y topologías para el control de los filtros activos, las cuales basan el análisis y diseño de control en sistemas nominales. Cuando existe variación en los parámetros eléctricos del sistema, la respuesta obtenida puede ser diferente a la deseada, e inclusive es posible llevar el sistema a la inestabilidad.[6]

Por esto en la tesis nombrada "*control no lineal robusto basado en pasividad para los filtros activos paralelos y serie*" planteado por José Armando Olmos López, llevada a cabo en el 2004, se consideraron los filtros activos como sistemas susceptibles a variaciones paramétricas, por esta razón se consideran el diseño de un control robusto que se puede implementar a los filtros activos en serie y paralelo con lo cual utiliza el método de rediseño de Lyapunov que enfrenta los efectos de las variaciones paramétricas. [6]

A cada filtro se le aplica el modelo de Euler-Lagrange, técnica de control robusto, resultado de simulación numérica y por último el análisis comparativo entre el control robusto y el nominal.[6]

En el análisis de la tesis nombrada "*Diseño de un Filtro de Armónicos*" nos plantearon diferentes estrategias para la mitigación de presencia de señales que encontraron en las redes analizadas, pudiendo así, implementar soluciones como: Instalación de Filtros Pasivos de Sintonización, multiplicación de fases de n-pulsos, Instalación de filtros activos de compensación, introducción de reactores en las líneas, que se deben tener en cuenta a la hora de la implementación de las diferentes soluciones existentes. [7]

Lo anterior consistió en la realización y análisis del comportamiento de un filtro pasivo Shunt para armónicos, al cual expusieron a trabajar a distintos niveles de voltaje que demandaba la carga, las cuales podía soportar por las características existentes del circuito en presencia de armónicos.[7]

Actualmente los filtros activos de potencia, se han convertido en una alternativa muy viable para el control de los armónicos, los cuales principalmente se aplican en las instalaciones industriales y en las comerciales. A pesar de esto, existen en la actualidad diferentes técnicas para mitigar este fenómeno en los filtros activos. [8]

En el documento de "*Control por Histéresis de la Corriente en los Filtros Activos de Potencia*", se realiza el estudio detallado de las definiciones de poder aplicar para obtener referencias de la corriente y de algunos de los algoritmos con el fin de obtener el valor actual de las referencias.[8]

Igualmente se desarrolló la metodología para el diseño de un filtro activo de potencia en paralelo, el cual estudia el comportamiento dinámico, con alternativa al modelo de conmutación del mismo filtro basándose en la ayuda del simulador de Simulink de Matlab©[9].

Una investigación nombrada "*Estudio Comparativo de Técnicas PWM de Banda de Histéresis para el Control de Corriente en Filtros Activos de Potencia Paralelos*" señala las principales teorías sobre la potencia instantánea que es utilizada para la compensación en los FAP y también para la compensación simultanea de armónicos, centrada en el concepto de potencia activa instantánea, cuyo carácter es conservativo y su significado físico, y cálculo, incuestionable. [10]

Además, otro de los objetivos planteado por esta tesis es el desarrollo de un protocolo de un filtro activo de baja potencia y un control digital que permite experimentar con algunas de las técnicas de control. Además de construir un prototipo industrial de un FAP de 40 KVA de potencia de compensación, basado en una de las técnicas de control que se exponen. [10]

Por los armónicos presentes en la red debido a cargas no lineales, se plantea la tesis nombrada como "*Diseño e implementación de un filtro activo hibrido-serie multietapa de 9 niveles*" realizada por Alexander Varschavsky Páez en 2008, habla de la creación, diseño e implementación de un filtro activo híbrido-serie, el cual está basado en un inversor multietapa de 9 niveles, de baja potencia nominal, al igual la aplicación y ejecución de un filtro pasivo en paralelo sincronizado con el armónico 5 y 7. [11]

Cada fase del inversor tiene en su interior un puente H, conectado a un condensador a la barra de *dc*, luego en serie con la línea, un trasformador de acople de salida escalonada en potencias de tres. Con esta topología multinivel, el filtro posee la capacidad de eliminar el contenido armónico de corriente sin introducir ruidos de alta frecuencia, ni pérdidas por conmutación.[11]

El filtro pasivo compensa los armónicos de corriente de la carga mientras que la tarea del filtro activo actúa como aislador de armónicos, así se puede mejorar notablemente las características de filtrado de los filtros pasivo, disminuyendo sus desventajas. El método aplicado fue la teoría de la potencia reactiva instantánea (*p-q*), y en el mecanismo de sincronización con la red fue utilizado un PLL de referencia síncrono. [11]

Una tesis más analizada fue la titulada "*Diseño y simulación de un sistema de filtro activo hibrido para la supresión de armónicos en un sistema de conversión AC/DC*" llevada a cabo por Jorge Mario Ramírez Giraldo y Andrés Felipe Bedoya Salazar en 2008, lo que se hace más

interesante la no necesidad de incluir un transformador entre las partes activas y pasivas del filtro, ya que esto se encuentra muy presente en los sistemas comúnmente utilizados, por otra parte la mejora de proponer un esquema de control que se centra en ubicar la parte pasiva del filtro a la eliminación de un armónico especifico, por esta razón tiene un mayor rendimiento y por consiguiente disminución considerable de los costos de construcción del mismo.[12]

# <span id="page-14-0"></span>*OBJETIVOS*

# <span id="page-14-1"></span>❖ *Objetivo general*

Diseñar un filtro activo en serie con la implantación de una estrategia de control para la reducción del contenido armónico simulado utilizando la herramienta de Simulink de Matlab©.

# <span id="page-14-2"></span>❖ *Objetivos específicos*

- ➢ Determinar el método de control con su topología para el filtro activo centrado en la facilidad de implantación y simplicidad del control.
- ➢ Programar el control del filtro activo seleccionado con un algoritmo.
- ➢ Diseñar los parámetros eléctricos para el filtro activo con sus respectivos escenarios de simulación, para adaptarlos a los algoritmos de control y así poder reducir el contenido armónico.
- ➢ Validar el funcionamiento del algoritmo frente a cargas no lineales.

# <span id="page-15-0"></span>*PLANTEAMIENTO DEL PROBLEMA Y SU JUSTIFICACION*

Actualmente en la calidad de la energía existen diferentes problemas como interrupciones de voltaje, caídas de tensión, transitorios, variaciones de frecuencia, armónicos, entre muchos otros, los cuales afectan la calidad de las redes, causando daño en las máquinas y caídas de energía que perjudican a las mismas, circunstancias que afectan a los consumidores y las mismas empresas generadoras de energía; por tal razón, es necesario disminuir al máximo estos fenómenos para tener una excelente calidad de energía en la red.[13][14]

El problema que se observa actualmente, se centra en el contenido armónico, dado el alto aumento de dispositivos que contiene electrónica de potencia (diodos, tiristores, transistores, etc…), [11] los cuales producen cargas no lineales y a largo plazo generan altas pérdidas en los sistemas eléctricos, como la reducción de la vida útil de los componentes, calentamiento indebido de máquinas, pérdidas de joules, falla de generadores, motores, vibración de las mismas, interferencia en los sistemas de telecomunicaciones, entre muchos otros más daños.[15]

Los dispositivos más comunes para la mitigación de este gran problema de armónicos es la utilización de filtros, ya sea activos o pasivos, aunque éstos últimos como su nombre lo indica, utilizan dispositivos pasivos, pero su funcionamiento se ve afectado cuando se encuentra carga que no permanece constante o sufre alguna alteración al momento de variar la carga o se incrementa el orden de los armónicos, o en su defecto, cuando en la propia red cambia el estado de la carga, el sistema además de resultar ineficaz, corre el riesgo de destrucción por sobrecarga o por la aparición de sobretensiones debido a resonancias imprevistas.[4]

En consecuencia de lo anterior, para este estudio nos enfocaremos en un filtro que tenga la capacidad de compensar armónicos que se auto adapten a la variaciones que se produzcan en cuanto a su contenido y valores, a éste sistema se le denomina Filtro Activo de Potencia (FAP), el cual está compuesto por compensadores estáticos de potencia conectados en serie con cargas contaminantes que mediante algoritmos de control, actúen como fuente de corriente o de tensión, cancelando de forma instantánea los armónicos.[1][6]

# <span id="page-16-0"></span>**1.** *MARCO TEÓRICO*

Por el auge de los dispositivos electrónicos, en la actualidad surgen problemas en el incremento del contenido armónico del fluido eléctrico, esto trae consigo grandes dificultades tanto para usuarios como para las empresas generadoras de energía, dado que el fenómeno de la calidad se ve reflejado de manera en aumento de la potencia reactiva, operación inadecuada de elementos de protección, variación considerable en la amplitud y frecuencia de las ondas de tensión y corriente.[11]

Se le puede llamar problema de calidad de la potencia a las perturbaciones de tensión como de corriente de sistemas que difieren del estado ideal de las mismas. Esto lleva a desarrollar nuevos estudios detallados en los fenómenos de la compatibilidad electromagnética, las cuales son las causantes de los problemas, por esto, existen los valores normalizados a los cuales pueden oscilar sin entrar en perturbaciones graves para el sistema, estos límites de valores se encuentran regidos por diferentes estándares nacionales como internacionales.[12]

Algunas de las posibles soluciones planteadas es la implementación de filtros pasivos, que se puede entender en dispositivos funcionando en una variación de la impedancia en función de la frecuencia, otro sistema aplicable son los filtros activos que poseen la capacidad de inyectar al sistema armónicos en contrafase a la red, utilizando convertidores electrónicos de potencia.[4]

La conexión de estos filtros puede ser en paralelo o serie, dependiendo del contenido armónico que se desea eliminar. Existe también la conexión combinada de las dos anteriores, filtros pasivos y activos, el cual recibe el nombre de filtro híbrido, donde el filtro activo influye en la mejora de respuesta frecuencia del filtro pasivo.[4]

# <span id="page-16-1"></span>*1.1 Fenómenos de perturbación de la energía eléctrica*

A continuación, apreciaremos un par de características de la energía eléctrica que producen perturbaciones a las cuales se les debe plantear soluciones adecuadas para obtener una buena calidad de la energía. [13]

1.1.1 Desequilibrio de sistemas trifásicos.

<span id="page-16-2"></span>El desequilibrio de estos sistemas, consiste en un disturbio de dos sistemas polifásicos, en general, cuando la carga del sistema se encuentra desequilibrada, se puede mencionar que todo el sistema se encuentra desequilibrado. Así cuando un sistema se encuentra en este modo, es de gran importancia utilizar el teorema de fortescue, ya que en este se puede analizar un sistema polifásico desequilibrado de n factores, convirtiéndose en n sistemas fasoriales balanceados, los cuales reciben el nombre de componentes simétricas de los fasores originales para un sistema. Estos tres fasores reciben los nombres de directo, inverso y homopolar, (positivo, negativo, cero) [14]

Teniendo esto claro para transformar un sistema trifásico de tensión o corriente a estas componentes equilibradas, basta con aplicar la siguiente transformación:

$$
\begin{bmatrix} V_a \\ V_b \\ V_c \end{bmatrix} = \begin{bmatrix} 1 & 1 & 1 \\ 1 & \alpha^2 & \alpha \\ 0 & \alpha & \alpha^2 \end{bmatrix} * \begin{bmatrix} V_0 \\ V_+ \\ V_- \end{bmatrix}
$$
 (1.1)

Ahora para aplicar la transformada inversa aplicamos:

$$
\begin{bmatrix} V_0 \\ V_+ \\ V_- \end{bmatrix} = \frac{1}{3} * \begin{bmatrix} 1 & 1 & 1 \\ 1 & \alpha & \alpha^2 \\ 0 & \alpha^2 & \alpha^2 \end{bmatrix} * \begin{bmatrix} V_a \\ V_b \\ V_c \end{bmatrix}
$$
(1.2)

Calculadas las componentes simétricas, se calcula el nivel de desequilibrio que existe en el sistema. Es la relación que existe entre la magnitud de la compensación inversa de voltaje y la magnitud de la componente en directa.[14]

% *Desequilibrio* = 
$$
\frac{V_-}{V_+} * 100
$$
 (1.3)

## 1.1.2 Distorsión de la forma de onda

<span id="page-17-0"></span>Se define como la desviación del estado estable en relación a la sinusoide de la frecuencia fundamental idealizada para un sistema de energía dado. Existen cinco principales tipos de distorsión:[14]

## 1.1.2.1 Valor medio.

<span id="page-17-1"></span>Es la presencia de un voltaje o corriente continuo (dc) en un sistema de energía de corriente alterna (Ac). Fenómeno que ocurre por presencia de perturbaciones geomagnéticas o efectos de una asimetría en un convertidor de potencia electrónico. Esto en la corriente de alterna ocasiona problemas como el aumento de la saturación de los transformadores, o también llamado calentamiento, deterioro de aislantes, entre muchos más daños a la calidad de la energía. [13]

## 1.1.2.2 Armónicos.

<span id="page-17-2"></span>Según lo expuesto por Fourier, toda señal periódica no sinusoidal se puede descomponer en un conjunto de sinusoides con frecuencia entera múltiplos de la frecuencia fundamental que señala los armónicos de la señal descompuesta. Por esto en un sistema eléctrico los armónicos presentes son abstracciones representadas en forma de onda o corriente, cuya frecuencia de estas es múltiplo entero de la fundamental. [13]

Las cargas no lineales son los equipos encargados de la generación de estos armónicos en cada sistema, ya que tienen un consumo de corriente no sinusoidal de la fuente. Normalmente en presencia de armónicos de corriente se modelan con fuente de corriente conectadas en paralelo a la carga suministradora de armónicos en contrafase, así las corrientes cruzan la impedancia del sistema, provocando caídas de tensión de múltiples frecuencias fundamentales, por consecuencia a esto se produce una distorsión armónica en el voltaje. [13]

Normalmente se utiliza la tasa de distorsión armónica (THD) para hallar el valor rms del componente armónico de una forma de onda distorsionada y se calcula utilizando la ecuación 1.4: [14]

$$
THD = \frac{\sqrt{\sum_{h=2}^{\infty} V_h^2}}{V_1} \tag{1.4}
$$

Con la anterior ecuación se puede calcular la distorsión armónica de tensión como de corriente. Otra posibilidad de hallar este valor es utilizando el análisis espectral de la señal, la cual se halla por el método de la transformada de Fourier, la señal se convierte en el dominio de la frecuencia, así se hace más sencillo identificar los armónicos por separado. [13]

Otro aspecto que se debe tener en cuenta en el estudio de los armónicos es el factor de potencia (FP), se le denomina a la relación que existe entre la potencia que si trabaja o también llamada potencia activa (P) y la potencia total suministrada al sistema eléctrico o potencia aparente (S). se representa por la siguiente ecuación:[14]

$$
FP = \frac{p}{s} = cos \varphi_1 \tag{1.5}
$$

Ahora para los casos cuando la forma de onda no es sinusoidal hay que implementar el factor de potencia total (FPT) donde en el cálculo se incluyen todos los armónicos presentes. Muchos dispositivos como variadores de velocidad o fuentes de alimentación poseen factor de potencia elemental, que acercan mucho a la unidad, pero en el caso de factor de potencia total suele ser mucho menor. Las soluciones más comunes es agregar un banco de condensadores a la instalación, así se aportan reactivos a la frecuencia fundamental con un valor de caso cero, pero lo que ocasionan es que puede aumentar la distorsión de la forma de onda, a lo que conlleva a que el factor de potencia se degrade mucho más de lo pronosticado, así tenemos un FAT de la siguiente forma: [14]

$$
FPT = \frac{p}{s} = \frac{v * i * cos \varphi_1}{v * i} = cos \varphi \tag{1.6}
$$

Como conclusión tenemos que la distorsión armónica resulta en componentes de corriente adicionales que fluyen por el sistema, los cuales provocan pérdidas, sumado a esto cambia la visión de las magnitudes, lo que ocasiona problemas a la hora de implementar nuevos dispositivos al sistema pq de la instalación. [13]

#### 1.1.2.3 Inter-armónicos.

<span id="page-18-0"></span>Es la presencia de corrientes y tensiones cuya frecuencia no son múltiplos enteros de la fundamental. Existen también inter-armónicos que se encuentran por debajo de los valores enteros de la fundamental y reciben el nombre sub-armónicos. [13]

Los principales dispositivos generadores de inter-armónicos en la actualidad son los ciclos convertidores, convertidores de frecuencia estática, hornos, soldadura de arco, principalmente aquellos en los que el control no es sincronizado con la frecuencia de la red. Estos fenómenos traen consigo afectación en los sistemas de comunicación de trasmisión de potencia, provoca también un parpadeo fácilmente apreciable en luces led y en equipo de transmisión de imágenes. [13]

# 1.1.2.4 Muescas o micro cortes.

<span id="page-19-0"></span>Se les denomina a las perturbaciones periódicas de tensión provocadas por el funcionamiento de semiconductores del convertidor, que por lo general cortocircuitos momentáneos en pequeños instantes de tiempo. [13]

Los pequeños momentos de corte es un caso especial de la electricidad, el cual consiste en un fenómeno periódico, pero con alta frecuencia, con lo que se puede también recibir el nombre de distorsión armónica transitoria. La severidad de estos pequeños cortes de electricidad, viene dada por la impedancia de línea y la inductancia de acople entre el convertidor, la magnitud de la corriente y el punto a monitorear. [13]

## 1.1.2.5 Ruido.

<span id="page-19-1"></span>Se le llama así al conjunto de señales electromagnéticas, y el contenido espectral se encuentra en rangos inferiores a 200 KHz, adicionándole a este valor la señal de tensión o corriente de las fases o hacia el neutro. [13]

Este fenómeno también es causado por circuitos de control, dispositivos electrónicos de alta potencia, hornos de arco, fuentes conmutables, entre muchos más. Estos problemas tienen sus complicaciones cuando las instalaciones tienen deficiencia en la conexión a tierra, y por consiguientes las perturbaciones que ocasionan estos ruidos afectan a dispositivos como los microcontroladores y controladores programables que se pueden corregir mediante el uso de filtros, transformadores de aislamiento y acondicionadores de línea. [13]

1.1.3 Fluctuación de la forma de onda

<span id="page-19-2"></span>Recibe este nombré a las variaciones de voltajes sistemáticos o a serie de cambios de voltaje aleatorios donde los índices de severidad de fluctuación poseen valores menores a 1. Toda carga que posea cargas cíclicas relevantes, principalmente con valores de componentes reactivos, pueden ser provocadas por fluctuaciones de voltaje. [13]

Algunas cargas que exigen del sistema variaciones rápidas de manera continua respecto a la magnitud de la corriente de carga pueden producir este fenómeno o también reciben el nombre de parpadeo o flicker se recibe este nombre a las variaciones de voltaje principalmente cuando el fenómeno se ve representado sobre la intensidad luminosa. [13]

Se denomina a la fluctuación del voltaje un fenómeno electromagnético, mientras que el parpadeo es un síntoma no deseado de un evento. Los dispositivos más comunes productores de fluctuaciones de la forma de onda son los hornos de arco, en los sistemas de transmisión y distribución. [13]

## 1.1.4 Variaciones de frecuencia fundamental

<span id="page-19-3"></span>Estas variaciones ocurren cuando la frecuencia fundamental de la red se desvía de su valor nominal. El equilibrio de la frecuencia fundamental depende de la carga y la capacidad de generación disponible, así, cuando hay variaciones en este equilibrio se producen pequeñas variaciones en la frecuencia. Las características de la misma dependen del tamaño del cambio de la frecuencia y su duración, al igual que la respuesta del sistema de generación a los cambios de la carga.[13]

La norma colombiana estable que esta variación entra entre los valores permitidos cuando estos valores no son menores a el 99.5% y 100.5% del valor nominal de la frecuencia; en el caso colombiano estos valores oscilan a una frecuencia nominal de 60 Hz en 59.5 Hz y 60.5Hz normalmente en sistemas ideales. [13]

1.1.5 Interrupción.

<span id="page-20-0"></span>Este fenómeno es apreciado en un sistema donde el voltaje de alimentación o la corriente de carga disminuye de sus valores nominales en un 10% (0.1 pu), estos fenómenos son causados por fallas en el sistema de potencia, fallas en equipos o mal control.[13]

Hay tres tipos de interrupciones, y se miden según al tiempo de duración, existen las instantáneas cuando su duración esta entre 0.5 ciclos y 30 ciclos, las momentáneas que su duración oscila entre 30 ciclos y 3 segundos y las de más duración que poseen el nombre de temporales que oscilan entre 3 segundo y 1 minuto. [13]

1.1.6 Transitorios.

<span id="page-20-1"></span>Este término se utiliza cuando se lleva acabo el análisis de variaciones del sistema energético, con el cual se describe el evento de naturaleza momentánea y no deseada. En general los transitorios se clasifican principalmente en dos categorías que ya los explicaremos, para cada uno de estos fenómenos, en condiciones normales, ninguno tiene la capacidad de superar los 6 Kv y el tiempo de duración esta entre los microsegundo y milisegundos. [13]

1.1.6.1 Transitorio impulsivo.

<span id="page-20-2"></span>Se denomina disturbio de voltaje de alimentación y posee un tiempo aproximadamente de medio ciclo, y contiene la misma polaridad que el voltaje normal, obteniendo así la suma de la forma de onda normal con la distorsión (predominantemente positiva o negativa). Estos fenómenos se deben a maniobras de interrupción o descargas atmosféricas. [13]

1.1.6.2 Transitorio oscilante.

<span id="page-20-3"></span>Se le denomina así al cambio repentino a frecuencia diferente de la potencia en una condición de estado estacionario con respecto al voltaje o corriente, incluyendo los valores de polarización positivas y negativas. Este cambio instantáneo de corriente, cuyo valor instantáneo cambia rápidamente en el tiempo se puede visualizar mejor en el análisis del contenido espectral. Entre las más notables existen los transitorios oscilante de baja frecuencia que poseen una duración de 0.3 a 50 ms, de media frecuencia con tiempos de 20 µs y de alta frecuencia de 5 µs. [13]

## <span id="page-20-4"></span>*1.2 Soluciones dirigidas a cargas no lineales*

A continuación, ampliaremos nuestro conocimiento dando a conocer posibles soluciones que se aplica a cargas no lineales para la eliminación efectiva de armónicos. Compensaciones necesarias para tener un sistema equilibrado, sinusoidal ideal.

<span id="page-20-5"></span>1.2.1 Filtro Activo.

El filtro activo posee la capacidad de auto adaptarse a las diferentes condiciones de la red y de la carga a la cual se encuentra conectado. Posee la estructura adecuada de los convertidores estáticos. [2]

Está formado principalmente por compensadores estáticos de potencia, que se encuentran con una conexión en serie o paralelo, que mediante un algoritmo de control se dota de una carga contaminante capaz de actuar como fuente de corriente o de tensión, cancelando así de forma inmediata los armónicos presentes en la red y auto-adaptándose a las posibles variaciones que se puedan presentar en el mismo.[1] [16]

1.2.2 Función de un Filtro Activo.

<span id="page-21-0"></span>El principal funcionamiento del filtro activo es una impedancia que varía a los valores emitidos por la red, adquiriendo así el valor más óptimo y necesario para cancelar el armónico presente. [12]

Esta cancelación de armónicos se lleva a cabo por que el inverso, el cual está basado en acciones que tienen en cuenta la capacidad de controlar los disparos de los elementos activos del filtro, entregan señales de armónicos presentes, y se encargan de generar los armónicos que corresponden al contraste para lograr la cancelación. [12]

1.2.3 Clasificación de los Filtros Activos.

<span id="page-21-1"></span>Gracias a los últimos avances de la tecnología, recientemente se han desarrollado múltiples formas de topología para los filtros activos y se han incorporado nuevos semiconductores que mejoran la prestación del servicio en relación a los valores de tensión y corriente que pueden soportar, facilitando así el tiempo de conmutación del mismo, así como el modo de control.[3]

Desde su comienzo estos sistemas de control eran compuestos por convertidores conformados por tiristores que hacían que su operación se forzara y operara en el rango de cientos de hertzios; actualmente, gracias a lo antes mencionado, estos sistemas semiconductores están construidos por transistores IGBT que facilitan enormemente el control con señales lógicas. [3] [10]

1.2.3.1 Filtros Activos en Conexión Serie.

<span id="page-21-2"></span>Además, se conecta en serie con la carga, la cual permite eliminar perturbaciones de la señal de tensión (desequilibrios, armónicos, etc…). Según el tipo de control que se establezca para el filtro activo existe la posibilidad de eliminar igualmente distorsiones que en la forma de onda de tensión de la red puede producir la carga al igual que regula la tensión en los terminales de la carga independiente a la caída de tensión, sobretensión, distorsión o desequilibrio en la tensión de suministro lo cual también recibe el nombre de restaurador dinámico de tensión o Dynamic Voltage Restore. [4]

# <span id="page-22-0"></span>**2.** *CONTROL Y TOPOLOGÍA PARA EL FILTRO ACTIVO.*

En este capítulo estudiaremos las clases de filtros activos que se encuentran en la actualidad en el mercado, características para su elección y cómo al implementarlo en la red eléctrica, disminuye considerablemente los armónicos presentes. Se determinarán las ventajas y desventajas del mismo y la topología necesaria para la aplicación del mejor algoritmo que se adapte a la necesidad.

Se analizarán diferentes métodos de control aplicables a los filtros activos y, por último, se dará explicación del por qué se escogió esta estrategia para el control de la reducción de armónicos por medio de un filtro activo de potencia (FAP).[3]

Algunas de las clasificaciones de los filtros activos según su topología son:

# <span id="page-22-1"></span>*2.1 Filtros Activos en Conexión Paralelo.*

Esta conexión es comúnmente la más utilizada, porque además de cancelar el armónico es capaz de corregir el factor de potencia, equilibrar las corrientes de línea cuando las cargas son desbalanceadas y cancelar la corriente del neutro en la red. [17]

Su ubicación es en paralelo con la carga generadora de armónicos, lo cual, al momento de detectar el armónico generado, tiene la capacidad de producir un armónico en contra fase de igual magnitud para cancelarlo. [17]

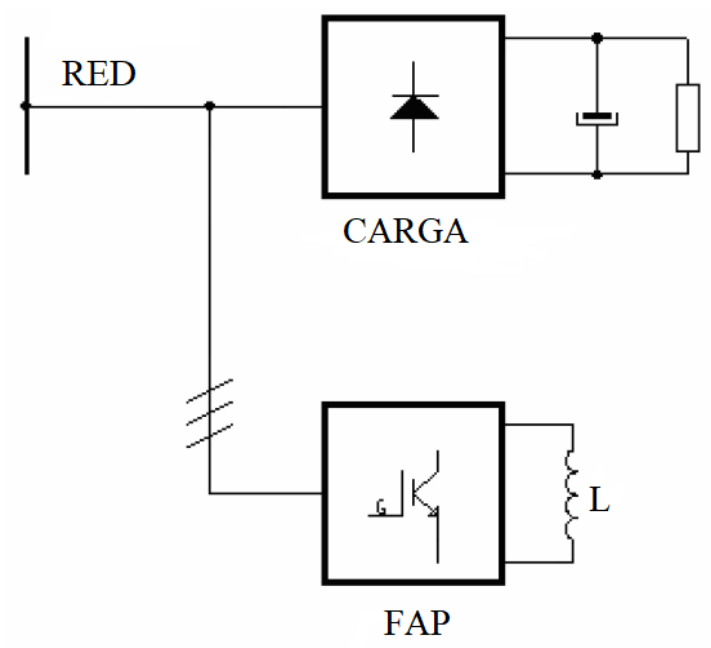

**Figura 1: Filtro Activo de Potencia en Paralelo con Fuente de Corriente.**[12]

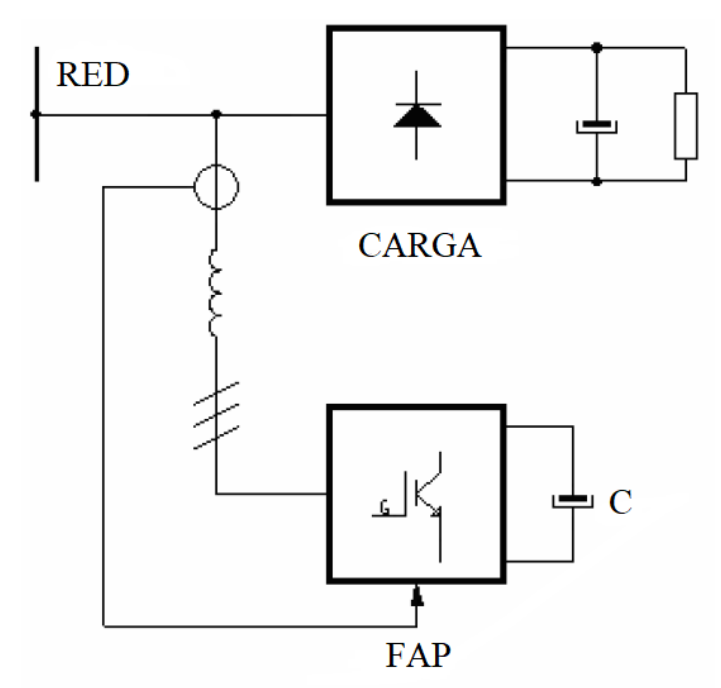

**Figura 2: Filtro Activo de Potencia en Paralelo con Fuente de Tensión.** [12]

# <span id="page-23-0"></span>*2.2 Filtros Activos en Conexión Serie.*

Este filtro activo se ubica en serie con la red y la carga generadora de armónicos, suministrando la tensión necesaria para conseguir la impedancia adecuada, con la cual se podrá cancelar los armónicos presentes en la red. Este sistema se puede comparar al funcionamiento de una impedancia variable el cual, según el valor de la componente fundamental es nulo, pero puede llegar hasta infinito dependiendo de los demás componentes. [17]

Este sistema no es muy utilizado, pero al implementarlo se utiliza con un filtro pasivo complementario.[18]

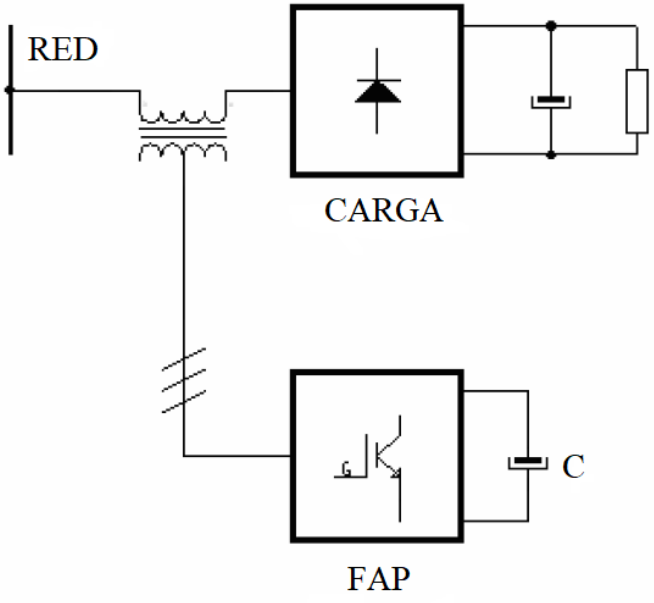

**Figura 3: Filtro Activo de Potencia en Serie.** [12]

## <span id="page-24-0"></span>*2.3 Control mediante la detección de intensidad de fuente*

Aplicando esta estrategia de compensación, el filtro tiene la capacidad de generar una tensión que va compensar a los armónicos de la corriente de la fuente, esto debido a:

$$
V_{ch} = ki_{sh}
$$

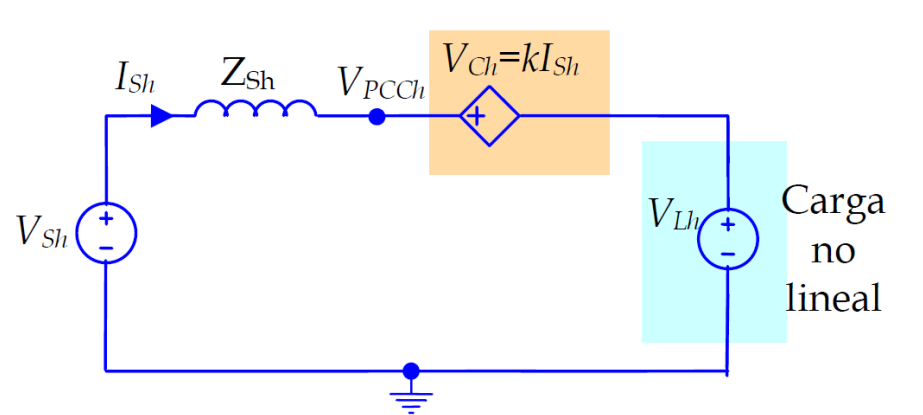

**Figura 4: Circuito monofásico equivalente de un sistema con un FAP y carga tipo HVS.**[4]

En la figura 4 se presenta el circuito monofásico con presencia de un armónico *h* diferente al fundamental; igualmente, observamos *Zsh* que representa la impedancia de la fuente a la frecuencia del armónico *h*, al igual que la fuente de tensión con valor de *Vlh,* lo cual representa el modelo de carga productora de armónicos de tensión. [19] [4]

Para obtener el punto de conexión común se puede extraer de la ecuación:

$$
V_{\text{PCCh}} = \frac{k}{(Z_{sh} + k)} V_{sh} + \frac{Z_{sh}}{(Z_{sh} + k)} V_{Lh}
$$
 (2.1)

La anterior ecuación, incluye un sumando que tiene relación con los armónicos de la tensión de suministro y el otro, incluye la relación con los armónicos de la tensión de carga.[4]

# <span id="page-24-1"></span>*2.4 Control mediante la detección de la tensión de carga*

Este control se basa principalmente en que, el filtro tiene la capacidad de generar una forma de onda donde tiene presente los armónicos de la tensión en contrafase, y así se obtiene la cancelación de los mismos. [4]

Para el ejemplo de una carga tipo *HVS,* la tensión en el pcc debido al armónico es nula. [4]

Se debe tener en cuenta que las detecciones de los armónicos de la tensión de carga, dependen principalmente de la sensibilidad de los instrumentos de medida empleados, así la tensión generada por el FAP para la estabilidad del mismo se puede expresar mediante: [4]

$$
V_{ck} = -k_{\nu} V_{Lh} \tag{2.2}
$$

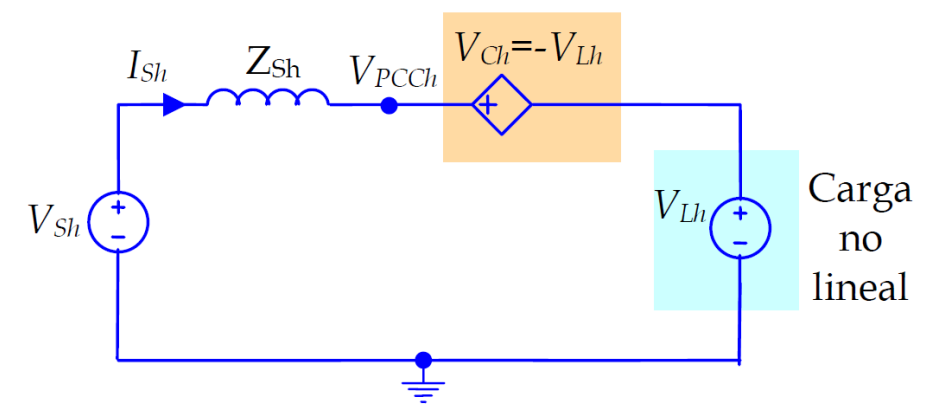

**Figura 5: Circuito monofásico equivalente para un sistema con un FAP con control Vck=-Vlk.** [4]

En dicha ecuación  $k_v$  representa la relación entre el valor de la señal que es captada con el circuito de control y el valor de los armónicos de la tensión de la carga. [4]

A partir de la información anterior, para cualquier armónico presente en la red se puede tener la siguiente expresión:

$$
V_{PCCh} = V_{Lh}(1 - k_v) \tag{2.3}
$$

Teniendo como condición que  $k_n = 1$ , en el punto de conexión común. no existirá debido a la carga.

Igualmente, se debe tener en cuenta otro concepto, referente a que la corriente de la fuente puede representarse por la expresión:

$$
I_{sh} = \frac{1}{Z_{sh}} V_{sh} - \frac{1 - k_v}{Z_{sh}} V_{Lh}
$$
 (2.4)

Con fundamento en ello, se obtiene la tensión sinusoidal de la fuente, y se puede lograr la mitigación de los armónicos de la intensidad de fuente cuando se cumpla la condición de  $k_v =$ 1, sin olvidar que evidentemente si la tensión de fuente contiene armónicos de cualquier orden, también estos armónicos están presentes en el espectro de la corriente de fuente, circunstancia que sucede por la presencia del primer término en la ecuación (2.2). [4]

#### <span id="page-25-0"></span>*2.5 Filtro Activo en Conexión Serie-Paralelo*

También recibe el nombre de *Filtro Activo de Potencia Universal* y tiene la capacidad de cancelar armónicos de corriente y compensar energía reactiva al igual que solo el paralelo, mientras que la serie tiene la función de desacoplo de la red, según su algoritmo este mismo también puede regular tensión, compensar el disturbio del flicker y equilibrio de fases. [4]

También se utiliza para controlar el flujo de energía activa y reactiva, al igual que contribuye a la estabilidad de la red.[18]

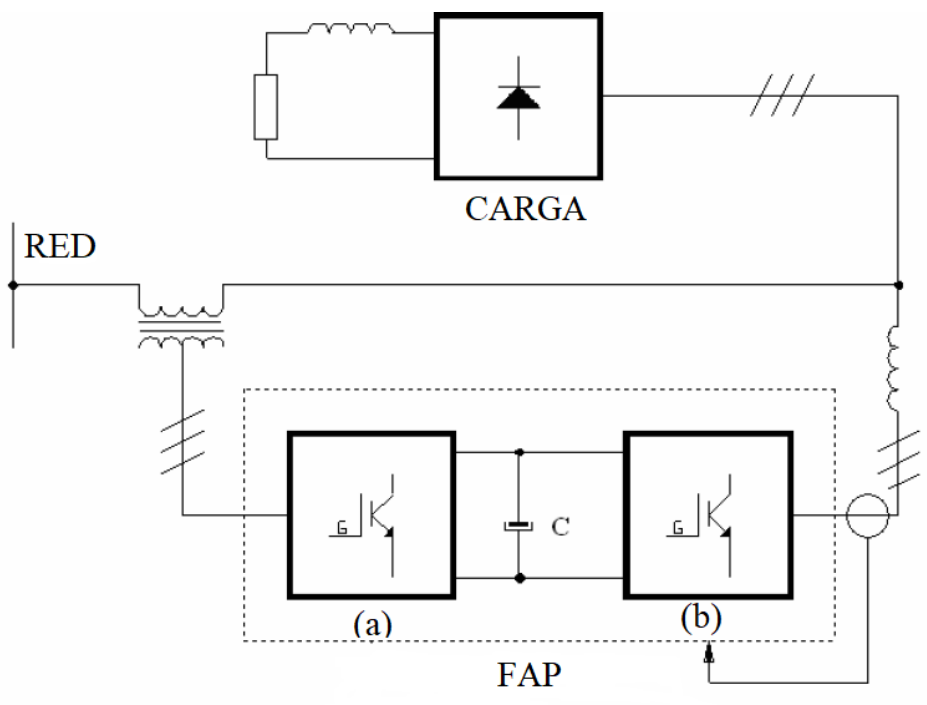

**Figura 6: Filtro Activo de Potencia Serie-Paralelo.**[12]

# <span id="page-26-0"></span>*2.6 Filtro Híbrido.*

Este sistema consiste en un filtro activo y un sistema de apoyo de un filtro pasivo convencional, ubicados en posiciones diferentes. Dicho sistema ayuda a la cancelación pasiva de armónicos, evita el problema de resonancia entre componentes de filtro pasivo y la impedancia de línea, lo cual permite tener potencia de filtrado más elevados, pero con menor costo que en la utilización del filtro activo solo.[4]

<span id="page-26-1"></span>Para este sistema existen dos conexiones principales:

2.6.1 Filtro Activo en serie con la línea

Actúa como impedancia variable y es situado entre la línea y la carga, por lo que la componente fundamental es nula de carácter resistivo y con valores infinitos para los armónicos presentes. [4]

Como el filtro activo se instala en serie con la red, impide el paso de los armónicos, estos necesitan circular obligatoriamente por el filtro pasivo; así la tensión resultante del lado de la línea también es aproximadamente nula. [4]

Una ventaja es que gran parte de la cancelación de los armónicos están a cargo del filtro pasivo, por lo que el filtro activo solo está dimensionado para potencias del 2% al 5% de la carga, lo cual repercute en un menor costo que la utilización del filtro activo solo.[4]

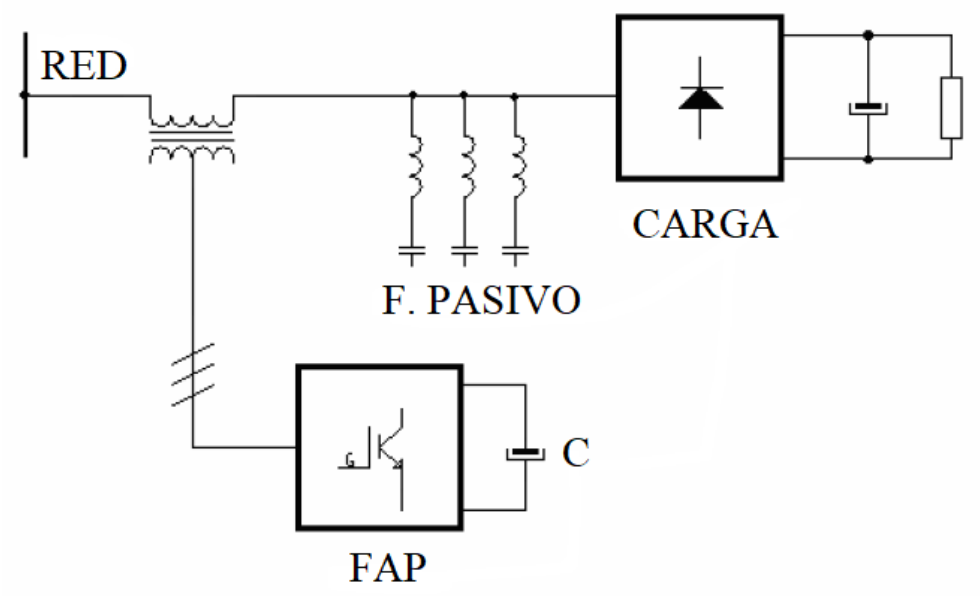

**Figura 7: Filtro Activo de Potencia en Serie con la Línea.** [12]

2.6.2 Filtro Activo en Serie con el Filtro Pasivo.

<span id="page-27-0"></span>Este sistema se comporta como una fuente de tensión variable, lo que hace pensar que la tensión en el punto de conexión es nula igual al anterior, en la frecuencia fundamental y valores elevados en los armónicos presentes. Igual situación ocurre con su impedancia. [4]

Tiene la ventaja que, al seleccionar el filtro activo, este solo debe soportar las corrientes de los armónicos que circulan por el filtro pasivo y no la corriente principal de la carga.[4]

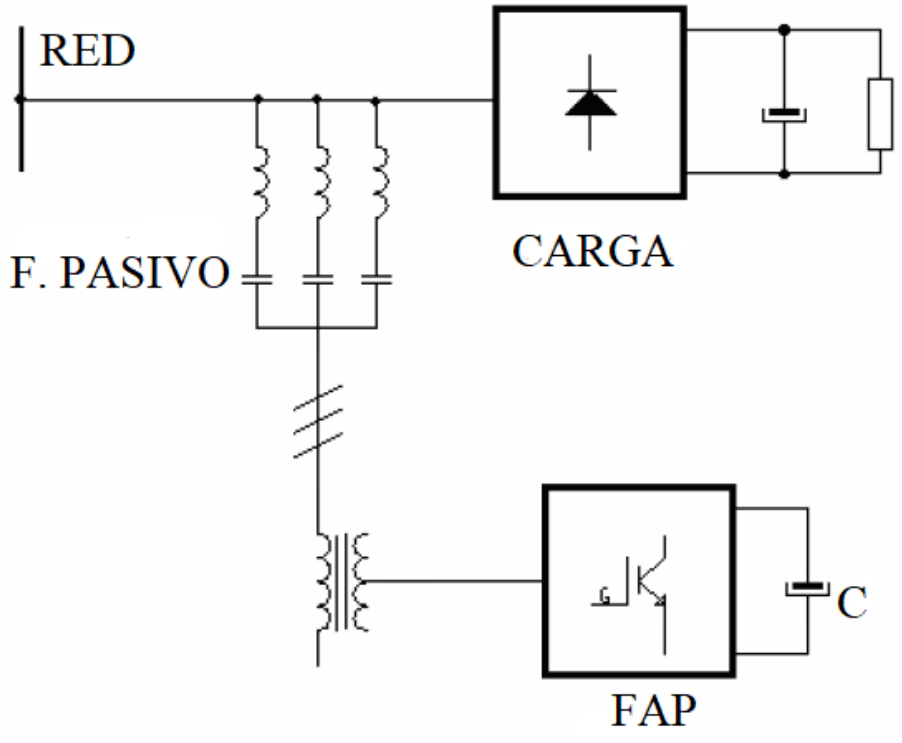

**Figura 8: Filtro Activo de Potencia en Serie con el Filtro Pasivo.** [12]

2.6.3 Filtro Activo en Paralelo con el Filtro Pasivo.

<span id="page-28-0"></span>Se tiene que el sistema principal es pasivo, por lo cual está sintonizado con los armónicos de mayor contenido y los más bajos, este se conecta un filtro activo de corriente o tensión en paralelo, encargado de eliminar los armónicos de frecuencia más elevadas.[4]

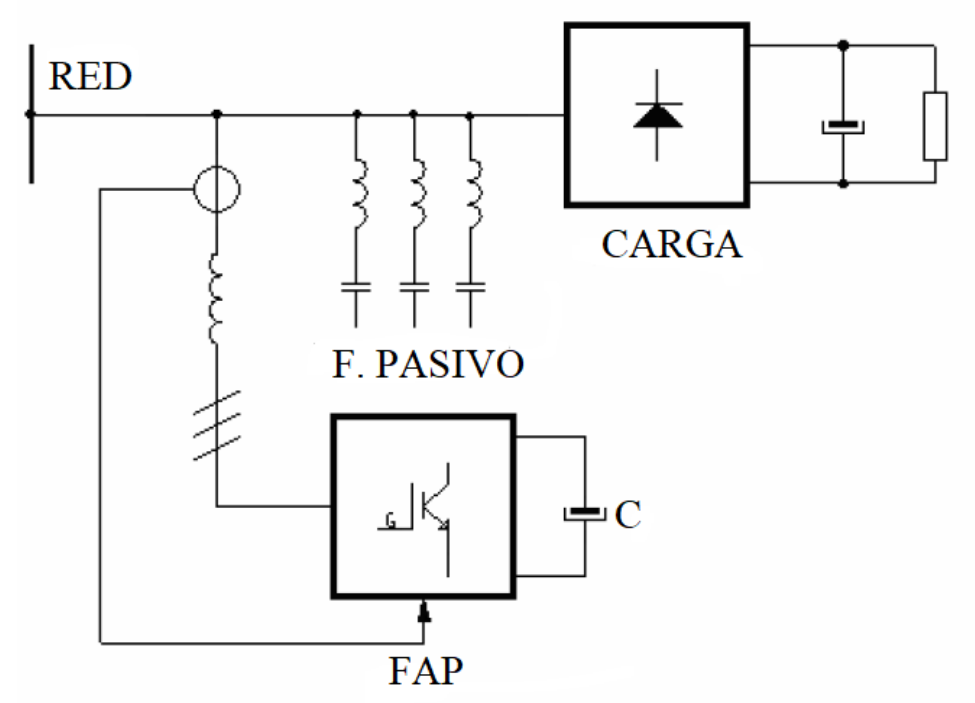

**Figura 9: Filtro Activo de Potencia en Paralelo con el Filtro Pasivo.** [12]

2.6.4 Filtro Activo de Potencia en Serie con la Línea y con el Filtro Pasivo

<span id="page-28-1"></span>En este método se aplica la combinación de los anteriores y se basa en los mismos principios, donde se obtiene que el filtro activo está encargado de optimizar el trabajo del filtro pasivo a un mejor costo.[4]

# <span id="page-28-2"></span>*2.7 Control de los Filtros Activos de Potencia.*

Los controles de los filtros activos de potencia son encaminados a utilizar estrategias de cálculo basados en el dominio del tiempo o la frecuencia de los procesos de compensación. [18] [20]

El propósito de este método de control, se centra en obtener señales capaces de activar los semiconductores de potencia, los cuales conforman el cuerpo del convertidor estático para así obtener las corrientes o tensiones del compensador. [18]

Al hablar de estrategia de control, hay que diferenciar entre las determinaciones de consignas (se refiere a la definición de algoritmos, cálculos o estrategias necesarias para llegar al objetivo) de corriente o de tensión, y lo específico al control de los convertidores estáticos. Estas consignas se transforman en las respectivas corrientes o tensiones de compensación de los respectivos convertidores estáticos. [1] [18]

2.7.1 Control en el dominio de la frecuencia

<span id="page-29-0"></span>Esta estrategia de basa en el análisis de señales distorsionada basado en el método de Fourier.[18]

Se encargan de discriminar el componente fundamental de los componentes armónicos y así poder generar la compensación para conseguir el control de la compensación. Para tener un buen análisis se debe tener en cuenta que la frecuencia de la señal debe ser múltiplo de la frecuencia fundamental del sistema y, la frecuencia de muestreo debe ser mayor al doble de la frecuenta más alta a la señal que se va a analizar. [18]

Una de las desventajas es que, al tener grandes valores de potencia de cálculo, es muy lento para dar una respuesta, situación que ocurre porque el controlador solo realiza un análisis después de haber obtenido la señal periódica. [21]

2.7.2 Control en el dominio del tiempo.

<span id="page-29-1"></span>Este control está basado principalmente en el control de las señales precisas de forma instantánea para poder compensarlas. Una de las ventajas de este método, es que posee una velocidad de respuesta muy alta, ante los diferentes cambios que se presentan en el sistema.[21]

Otro método que no hay que descartar es el de Fortescue, pues estamos trabajando con sistemas trifásicos desequilibrados de tensión, lo que hace relevante a la hora de la compensación. Igualmente, permite eliminar los componentes de potencia o corriente activa, reactiva y la restante debido a los armónicos presentes, por ello es posible hacer la compensación independiente para este componente. [21]

Existe también presencia de otros métodos que simplifican un poco el procedimiento, respecto de los cuales no es necesario transformar las coordenadas de las magnitudes, pero no discriminan las componentes activas, reactivas y armónicos como el anterior.[21]

El funcionamiento de estos métodos se realiza mediante el control de los valores de tensión en la barra de corriente continua (c.c.), el cual está formado por un condensador que intercambia la energía presente en la red para mantener el valor de la tensión contante. [21]

Algunos de los métodos que se consideran son:

- Control mediante medida de la corriente de la red.
- Control mediante medida de la corriente de la carga.
- Control por ciclo.

Los dos primeros métodos se pueden simplificar en el método de la TGPI para cuando la tensión de la red es sinusoidal, y no posee armónicos con valor constante.

Para el último método denominado *Unifed Constant – Frequency Integration Control* que es basado en el método el control por ciclo (UCI), se caracteriza por su simplicidad en el funcionamiento y eficiencia, y no depende de las corrientes en la carga y mucho menos en el análisis del cálculo de las corrientes armónicas. [21] [14]

Este método en su inicio fue aplicado a convertidores de c.c/c.c, obteniendo grandiosos resultados en el número de componentes y un buen control del mismo, lo cual lo hace un método eficiente para sistemas trifásico, con o sin neutro, como para sistemas monofásicos.[21]

En cuanto al método de "Space Vector Modulation," llamado así, al método en el que se aplica la teoría de los vectores espaciales, y donde la posición del vector espacial de la magnitud a controlar está situada en un espacio complejo dividido en seis sectores.[21]

En un momento determinado, la posición del vector se encuentra determinada por la combinación obtenida que se obtiene por conmutación de vectores adyacentes, dependiendo siempre del vector representativo de la magnitud a controlar. Es un método propio de sistemas trifásicos, más complicado que los anteriores y por consiguiente, más difícil de implementar" [21] [1]

Basado en lo expuesto anteriormente, este proyecto se encaminó a realizar la simulación de un filtro activo conectado en serie con la red, a fin de disminuir los armónicos de tensión presentes en la misma. Por otro lado, los filtros híbridos también fue una opción que se tuvo en cuenta; sin embargo, con fundamento en lo expuesto anteriormente, se descartó la misma toda vez que solo están limitados a cancelar armónicos, y por el contrario a un filtro activo es posible implementar más funciones. [1]

También nos basamos principalmente en el control mediante la detección de la tensión de la carga, ya que la carga es puramente generadora de armónicos de tensión, así el filtro activo funcionará adecuadamente.

A continuación, se representará una imagen general del filtro a implementar.

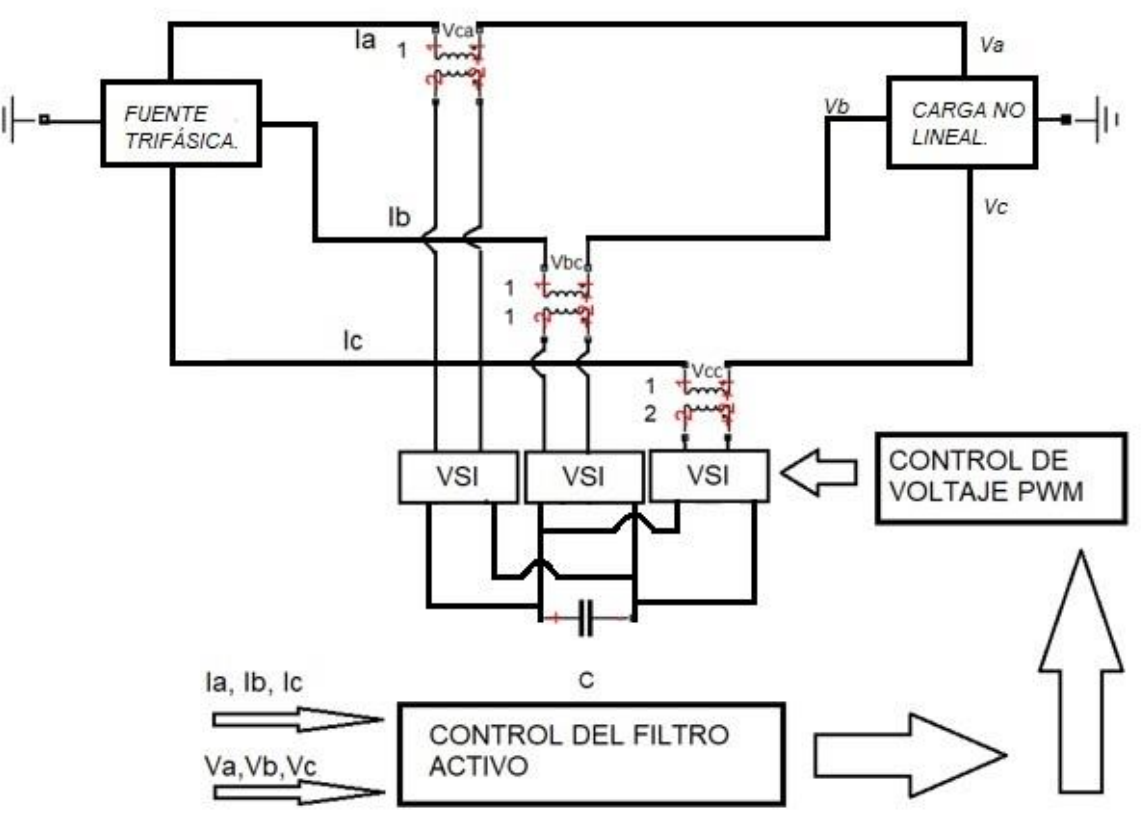

**Figura 10: Diagrama Básico de Filtro Activo en Serie. Fuente: Autor.**

En el bloque de control de filtro activo podemos obtener:

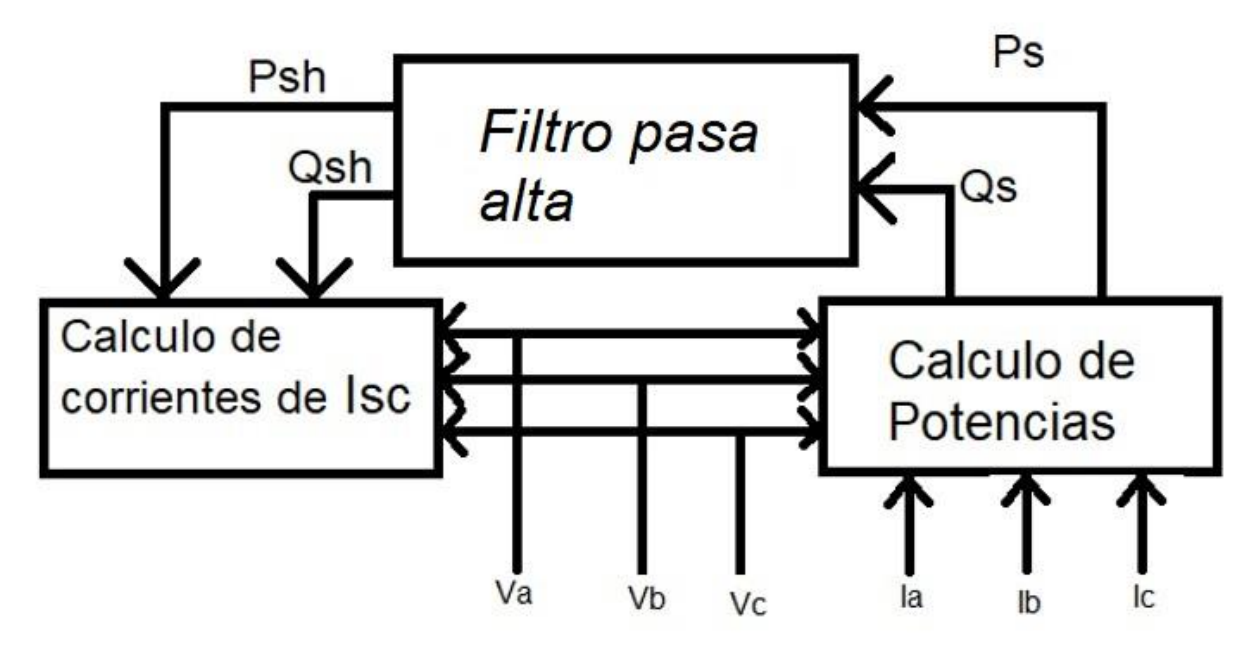

**Figura 11: Control del filtro activo básico. Fuente: Autor.**

Gracias al filtro pasa alta, se puede lograr el paso de la frecuencia deseada por encima de los valores nominales que, para mayor comodidad se le ordene pasar.

# <span id="page-32-0"></span>**3.** *CONTROL DEL FILTRO ACTIVO EN MATLAB.*

## <span id="page-32-1"></span>*3.1 Teoría de la potencia instantánea.*

Durante los últimos 30 años, se han desarrollado diferentes formulaciones de la potencia instantánea, todas estas con el objetivo de implementar la más adecuada para la compensación de armónicos presentes en la red debido a cargas no lineales. Uno de los primero desarrolladores de esta teoría es Akagi, Kanazawa y Nabae en 1983 [19], que se denominó potencia instantánea original (Teoría pq). [4]

Esta estrategia se basó en el estudio de control que permitiría compensar la potencia imaginaria instantánea y potencia instantánea constante por el lado de la fuente. Al principio de este estudio, se realizó el análisis para sistemas trifásicos de tres hilos no lineales con una simetría en fuente y alimentación equilibrada, posteriormente se realizó el análisis para sistemas de cuatro conductores.[4][19]

Posterior a este estudio, se introdujo un vector de la potencia reactiva instantánea denominado la potencia instantánea modificada. En este estudio se analizaron sistemas desequilibrados y equilibrados, sinusoidales y no sinusoidales, con o sin componente de secuencia cero, frente a los cuales la compensación tradición se aplicó como potencia constante en el lado de la fuente de alimentación. [4]

Posteriormente, surgieron diferentes estudios de nuevas estrategias de compensación que permitieron obtener la teoría de intensidad de fuente equilibrada y sinusoidal; lo cual permitió que durante los años 90's surgieran nuevas formulaciones de la teoría de la potencia instantánea. [19]

Algunas de estas fórmulas se desarrollaron bajo sistemas de coordenadas fijas y, otras fueron formuladas en coordenadas rotativas en las cuales se tuvo en cuenta el vector de tensión. Así, basado en la transformación de Park en los sistemas de potencia, se creó el denominado método de la teoría *d-q* de la potencia instantánea, en el cual el sistema de coordenadas gira a una velocidad angular constante y con el mismo valor que la pulsación del armónico fundamental de tensión. [19]

Una modificación de la teoría en mención, se realiza al variar la velocidad angular frente a la que gira el sistema de coordenadas rotativa *0dq.* Por esto ya no se menciona, pues el valor de velocidad de rotación ya no es constante, sino que varía, lo cual coincide en cada instante con el eje *d* con la proyección del vector tensión del plano alfa(α) beta(β). [19]

El ultimo planteamiento y el más reciente es el que habla de la teoría de *pqr,* el cual se basa en la transformación de coordenadas adicionales al método anterior. En este método se trata de hacer unos de los ejes coincida con el vector de tensión. Así esta formulación pretende expresar los ejes rotatorios de las potencias del sistema de una forma más entendible para el estudio. [4]

Como fue expresado anteriormente, estos son los estudios realizados a la potencia reactiva instantánea; sin embargo, no todas estas aplicaciones son adecuadas para el análisis de filtros activos de potencia en serie. Por tal motivo, en este estudio se planteó una formulación dual de la teoría aplicando compensación de cargas tipo fuente de voltaje armónico (HVS), toda vez que es la carga más adecuada para el equipo de compensación de conexión en serie. [19]

#### 3.1.1 Análisis de la potencia instantánea original (*pq*)

<span id="page-33-0"></span>En sus inicios se utilizó para sistemas trifásicos sin neutro, en el cual se usaban los vectores espaciales instantáneos que podían definir el sistema trifásico en ejes ortogonales, específicamente dos: alfa (α) y beta (β) que son la potencia real instantánea y la potencia imaginaria instantánea respectivamente.[4][18] [19]

Posteriormente el sistema convencional, el cual varia en el tiempo se refiere a un sistema de tres ejes (a, b, c) que se encuentran fijos en el espacio con un desfase de 120º que equivale a 2π/3. Obteniendo la siguiente transformación:

$$
\begin{bmatrix} V_{\alpha} \\ V_{\beta} \end{bmatrix} = \sqrt{\frac{2}{3}} * \begin{bmatrix} 1 & -1/2 & -1/2 \\ 0 & \sqrt{3}/2 & -\sqrt{3}/2 \end{bmatrix} * \begin{bmatrix} V_{\alpha} \\ V_{\beta} \\ V_{c} \end{bmatrix}
$$
(3.1)

$$
\begin{bmatrix} I_{\alpha} \\ I_{\beta} \end{bmatrix} = \sqrt{\frac{2}{3}} * \begin{bmatrix} 1 & -1/2 & -1/2 \\ 0 & \sqrt{3}/2 & -\sqrt{3}/2 \end{bmatrix} * \begin{bmatrix} I_{\alpha} \\ I_{b} \\ I_{c} \end{bmatrix}
$$
(3.2)

Para garantizar la igualdad de los valores de la potencia instantánea se debe cumplir que:

$$
P = (V_a * I_a) + (V_b * I_b) + (V_c * I_c) = (V_a * I_a) + (V_\beta * I_\beta)
$$
\n(3.3)

$$
Q = (V|\alpha * I_{\beta}) + (V|\beta * I_{\alpha}) \tag{3.4}
$$

Como se observa, este vector está ubicado en el plano α-β en un eje perpendicular el cual consta de dos sumandos, que son el producto vectorial de la tensión por la corriente. Representando este producto de vectores gráficamente obtenemos en direcciones perpendiculares uno del otro al plano anterior y de sentido contrario. [18] [19]

La potencia real instantánea (P) su resultado se puede expresar en Watt (W) mientras que la potencia imaginaria instantánea (Q) no tiene unidades por que el producto de tensión y corriente está situado en un sistema perpendicular de ejes distintos. [18] [19]

Para un sistema matricial de las dos ecuaciones de potencia activa y potencia imaginaria instantánea tenemos:

$$
\begin{bmatrix} p \\ q \end{bmatrix} = \begin{bmatrix} V_{\alpha} & V_{\beta} \\ -V_{\beta} & V_{\alpha} \end{bmatrix} * \begin{bmatrix} i_{\alpha} \\ i_{\beta} \end{bmatrix}
$$
 (3.5)

Y para los valores de la corriente según el eje serán:

$$
\begin{bmatrix} i_{\alpha} \\ i_{\beta} \end{bmatrix} = \begin{bmatrix} V_{\alpha} & V_{\beta} \\ -V_{\beta} & V_{\alpha} \end{bmatrix}^{-1} * \begin{bmatrix} p \\ q \end{bmatrix} = \frac{1}{v_{\alpha}^2 + v_{\beta}^2} * \begin{bmatrix} V_{\alpha} & V_{\beta} \\ -V_{\beta} & V_{\alpha} \end{bmatrix} * \begin{bmatrix} p \\ q \end{bmatrix}
$$
(3.6)

Obteniendo potencia reactiva instantánea (P) tenemos:

$$
P = P_{\alpha} + P_{\beta} = \frac{V_{\alpha}^{2}}{V_{\alpha}^{2} + V_{\beta}^{2}}(P) + \frac{-V_{\alpha} * V_{\beta}}{V_{\alpha}^{2} + V_{\beta}^{2}}(q) + \frac{V_{\beta}^{2}}{V_{\alpha}^{2} + V_{\beta}^{2}}(P) + \frac{V_{\alpha} * V_{\beta}}{V_{\alpha}^{2} + V_{\beta}^{2}}(q)
$$
(3.7)

Al respecto, resulta necesario precisar que la potencia reactiva instantánea no es lo mismo que potencia imaginaria instantánea, es uno de los más grandes aportes de la teoría expuesta por Akari quien nos ha introducido al estudio de estos FAP. [4] [19]

#### 3.1.2 Teoría de la potencia instantánea con neutro (*0pq*)

<span id="page-34-0"></span>El análisis planteado en precedencia, es válido, en el mismo el neutro del sistema es nulo cuando el sistema de cuatro conductores es equilibrado o que el sistema esté compuesto por tres conductores. Ahora, para sistemas que poseen la componente de secuencia de fase cero, es adecuado añadir una coordenada más que va perpendicular al plano formado de alfa y beta. Así el nuevo vector en intensidad como en tensión referido a *0αβ* se define así: [22][4]

$$
\begin{bmatrix} V_0 \\ V_\alpha \\ V_\beta \end{bmatrix} = \sqrt{\frac{2}{3}} * \begin{bmatrix} 1/2 & 1/2 & 1/2 \\ 1 & -1/2 & -1/2 \\ 0 & \sqrt{3}/2 & -\sqrt{3}/2 \end{bmatrix} * \begin{bmatrix} V_a \\ V_b \\ V_c \end{bmatrix}
$$
(3.8)

$$
\begin{bmatrix} I_0 \\ I_\alpha \\ I_\beta \end{bmatrix} = \sqrt{\frac{2}{3}} * \begin{bmatrix} 1/2 & 1/2 & 1/2 \\ 1 & -1/2 & -1/2 \\ 0 & \sqrt{3}/2 & -\sqrt{3}/2 \end{bmatrix} * \begin{bmatrix} I_a \\ I_b \\ I_c \end{bmatrix}
$$
(3.9)

Para el cálculo de potencias, las fórmulas anteriores quedan de la misma manera, pues sólo se agrega la potencia de la secuencia cero, quedando de la siguiente manera:

$$
\boldsymbol{p_0} = \boldsymbol{v_0} * \boldsymbol{i_0} \tag{3.10}
$$

#### 3.1.3 Formulación de la teoría *pq* modificada.

<span id="page-34-1"></span>Esta teoría se basa principalmente para sistemas de cuatro conductores. Primero se realiza el proceso anterior mencionado en la ecuación 3.8 y 3.9 en las coordenadas *0αβ* así, a su terminación tenemos las tenciones e intensidades necesarias:[4][23]

$$
V = \begin{bmatrix} v_0 \, v_\alpha \, v_\beta \end{bmatrix}^T \tag{3.11}
$$

$$
I = \begin{bmatrix} i_0 & i_\alpha & i_\beta \end{bmatrix}^T \tag{3.12}
$$

Posteriormente, se define la potencia instantánea como el producto escalar de los vectores de tensión e intensidad; asimismo, la potencia se puede expresar mediante la siguiente ecuación:[12]

$$
P = (V_0 * I_0) + (V_\alpha * I_\alpha) + (V_\beta * I_\beta)
$$
\n(3.13)

Igualmente, se denomina vector de la potencia reactiva instantánea al producto de los vectores de tensión e intensidad, donde *q0, qα, qβ* representan los componentes del vector según los ejes expuestos, el producto de los mismos será representado mediante la ecuación: [21] [12]

$$
q = (v_{\alpha} i_{\beta} - v_{\beta} i_{\alpha})\vec{0} + (v_{\beta} i_{0} - v_{0} i_{\beta})\vec{\alpha} + (v_{0} i_{\alpha} - v_{\alpha} i_{0})\vec{\beta}
$$
(3.14)

Ahora, expresando las anteriores componentes de forma matricial se deduce de la siguiente expresión: [12][24]

$$
\begin{bmatrix} q_0 \\ q_\alpha \\ q_\beta \end{bmatrix} = \begin{bmatrix} 0 & i_\beta & -i_\alpha \\ -i_\beta & 0 & i_0 \\ i_\alpha & -i_0 & 0 \end{bmatrix} * \begin{bmatrix} \nu_0 \\ \nu_\alpha \\ \nu_\beta \end{bmatrix}
$$
(3.15)

De igual manera se verifica que  $0 = (q_0 * i_0) + (q_\alpha * i_\alpha) + (q_\beta * i_\beta)$  las corrientes presentes son diferentes de cero, por esta razón la potencia reactiva instantánea puede expresarse: teniendo claro que, si *iβ* es distinto de cero tenemos:[5][25]

$$
\begin{bmatrix} p \\ q_0 \\ q_\alpha \end{bmatrix} = \begin{bmatrix} i_0 & i_\alpha & i_\beta \\ 0 & i_\beta & -i_\alpha \\ -i_\beta & 0 & i_0 \end{bmatrix} * \begin{bmatrix} v_0 \\ v_\alpha \\ v_\beta \end{bmatrix}
$$
\n(3.16)

Y despejando el vector de tensiones tenemos:

$$
\begin{bmatrix} v_0 \\ v_\alpha \\ v_\beta \end{bmatrix} = \frac{1}{i_{\beta} * i_{0\alpha\beta}^2} \begin{bmatrix} i_0 * i_\beta & -i_0 * i_\alpha & -\left(i_\alpha^2 + i_\beta^2\right) \\ i_0 * i_\beta & \left(i_\alpha^2 + i_\beta^2\right) & i_0 * i_\alpha \\ i_\beta^2 & -i_\alpha * i_\beta & i_0 * i_\beta \end{bmatrix} * \begin{bmatrix} p \\ q_0 \\ q_\alpha \end{bmatrix}
$$
(3.17)

Esto se cumple para todo *iβ* diferente de cero, pero cuando *iβ* = 0 tenemos:

$$
\begin{bmatrix} p \\ q_0 \\ q_\alpha \end{bmatrix} = \begin{bmatrix} i_0 & i_\alpha & i_\beta \\ 0 & i_\beta & -i_\alpha \\ i_\beta & i_0 & 0 \end{bmatrix} * \begin{bmatrix} \nu_0 \\ \nu_\alpha \\ \nu_\beta \end{bmatrix}
$$
(3.18)

De donde obtenemos un vector así:

$$
\begin{bmatrix} v_0 \\ v_\alpha \\ v_\beta \end{bmatrix} = \frac{1}{i_\alpha * i_{0\alpha\beta}^2} \begin{bmatrix} i_0 * i_{\alpha\beta}^2 & 0 & -i_\beta * i_{\alpha\beta}^2 & i_\alpha * i_{\alpha\beta}^2 \\ i_\alpha * i_{\alpha\beta}^2 & i_\beta * i_{0\alpha\beta}^2 & i_0 * i_\alpha * i_\beta & -i_0 * i_\alpha^2 \\ i_\beta * i_{\alpha\beta}^2 & -i_\alpha * i_{0\alpha\beta}^2 & i_0 * i_\beta^2 & -i_0 * i_\alpha * i_\beta \end{bmatrix} * \begin{bmatrix} p \\ q_0 \\ q_\alpha \\ q_\beta \end{bmatrix}
$$
(3.19)

Así mismo, si la expresión  ${i_{\alpha\beta}}^2={i_{\alpha}}^2+{i_{\beta}}^2$  podemos simplificarla obteniendo como resultado:

$$
\begin{bmatrix} \nu_0 \\ \nu_\alpha \\ \nu_\beta \end{bmatrix} = \frac{1}{i_{0\alpha\beta}^2} \begin{bmatrix} i_0 & 0 & -i_\beta & i_\alpha \\ i_\alpha & i_\beta & 0 & -i_0 \\ i_\beta & -i_\alpha & i_0 & 0 \end{bmatrix} * \begin{bmatrix} p \\ q_0 \\ q_\alpha \\ q_\beta \end{bmatrix}
$$
(3.20)

31

#### 3.1.4 Análisis de la teoría de potencias instantánea dq para la tensión.

<span id="page-36-0"></span>El análisis de cada teoría antes planteada está basado en sistemas fijos de referencia, en el que ahora mencionamos se relaciona con la posibilidad de un sistema de coordenadas que gira a una determinada velocidad angular, para ello establece alternativas de formulación para la potencia reactiva instantánea con el nuevo marco de referencia.[4][26][27]

A partir del sistema analizado anteriormente (*0αβ*) debemos establecer un nuevo marco de referencia, donde se toma como eje de coordenadas fijo el 0 y los dos posteriores se hacen rotar, a una velocidad angular de *w* que corresponde a la frecuencia de la componente fundamental; cambiando así el eje *α con el* eje *d,* y el eje *β* se con el eje *q* que tiene dirección perpendicular al anterior.

Teniendo claro lo explicado, podemos descomponer el vector  $\vec{v}$  en sus componentes *Vd y Vq así:*[4]

$$
v_{\alpha} = V_d \cos \theta - V_q \sin \theta \tag{3.21}
$$

$$
v_{\beta} = V_d \text{sen}\theta + V_q \text{cos}\theta \tag{3.22}
$$

Ahora teniendo este sistema de coordenadas claro, podemos introducir en la ecuación el eje 0, y obtenemos la siguiente expresión relacionando las dos coordenadas anteriores:[4]

$$
\begin{bmatrix} v_0 \\ v_\alpha \\ v_\beta \end{bmatrix} = \begin{bmatrix} 1 & 0 & 0 \\ 0 & \cos\theta & -\sin\theta \\ 0 & \sin\theta & \cos\theta \end{bmatrix} * \begin{bmatrix} v_0 \\ v_d \\ v_q \end{bmatrix}
$$
(3.23)

Teniendo en cuenta la velocidad de rotación del sistema *0dq* y podemos tomar como frecuencia angular la pulsación del armónico fundamental de la tensión; así se obtiene:

$$
w = \frac{2\pi}{T} \tag{3.24}
$$

<span id="page-36-1"></span>Sabiendo que T es un periodo del armónico fundamental de la tensión de alimentación.

## 3.1.5 Análisis de la potencia instantáneas *pqr* dual.

En este nuevo sistema de análisis, se implementa un nuevo sistema de coordenadas en donde al eje denominado *p* se hace coincidir con el vector de intensidad. El vector nuevo es el llamado vector *q* el cual es perpendicular al primero, que se encuentra ubicado en el plano *αβ;* y por último el vector *r* que está situado perpendicularmente a los dos anteriores. Esto se realiza con la intención que el vector de intensidad, solo posea componentes en el eje *p* y el vector de tensión posea tres componentes, con sus respectivas proyecciones sobre los ejes *p, q, r.* [4][18]

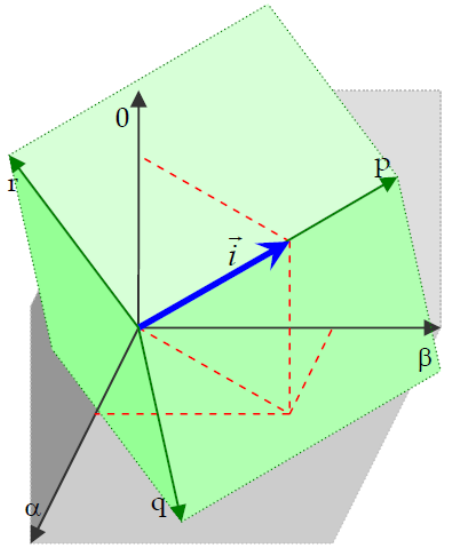

**Figura 12: Coordenadas** *0αβ* **y** *pqr.*[4]

Para calcular los componentes del vector de tensión en coordenadas *pqr,* partiendo de las coordenadas *0αβ,* debemos realizar una rotación de los ejes αβ sobre el eje 0; después de esto tenemos un nuevo sistema que llamaremos 0´α´β´, donde el 0´ debe coincidir con el eje 0. Por consiguiente, θ1 será el ángulo que coincida al eje α con la proyección del vector de intensidad del plano αβ. Con eso dicho deducimos las ecuaciones:[28]

$$
\cos\theta_1 = \frac{i_a}{i_{\alpha\beta}} \; ; \; \text{sen}\theta_1 = \frac{i_\beta}{i_{\alpha\beta}} \tag{3.25}
$$

Las proyecciones de intensidad quedarían así:

$$
i_{\alpha\beta} = \sqrt{i_{\alpha}^2 + i_{\beta}^2} \tag{3.26}
$$

Se puede deducir que el vector cualquiera de tensión está dado por la expresión:

$$
\begin{bmatrix} v_0 \\ v_{\alpha'} \\ v_{\beta'} \end{bmatrix} = \begin{bmatrix} 1 & 0 & 0 \\ 0 & \cos \theta_1 & \sin \theta_1 \\ 0 & -\sin \theta_1 & \cos \theta_1 \end{bmatrix} * \begin{bmatrix} v_0 \\ v_{\alpha} \\ v_{\beta} \end{bmatrix}
$$
(3.27)

Ahora, volviendo al sistema de coordenadas *0´α´β´* a *pqr* tenemos:

$$
\begin{bmatrix} v_0 \\ v_q \\ v_p \end{bmatrix} = \begin{bmatrix} sen\theta_2 & cos\theta_2 & 0 \\ 0 & 0 & 1 \\ cos\theta_2 & -sen\theta_2 & 0 \end{bmatrix} * \begin{bmatrix} v_0 \\ v_{\alpha'} \\ v_{\beta'} \end{bmatrix}
$$
(3.28)

El ángulo de giro:

$$
\cos\theta_2 = \frac{i_a}{i_{\alpha\beta}} \; ; \; \sin\theta_2 = \frac{i_\beta}{i_{\alpha\beta}} \qquad i_{0\alpha\beta} = \sqrt{i_0^2 + i_\alpha^2 + i_\beta^2} \tag{3.29}
$$

Ya finalizando, si se observa el vector de intensidad, este solo está presente en la componente del eje *p* va que es el único eje que coincide con el vector de intensidad. Por esto se refiere a:[5]

$$
\begin{bmatrix} i_p \\ i_q \\ i_r \end{bmatrix} = \begin{bmatrix} i_{0\alpha\beta} \\ 0 \\ 0 \end{bmatrix}
$$
 (3.30)

Ahora la potencia instantánea se puede definir como el producto escalar de los vectores de tensión e intensidad. Al igual se define como potencia reactiva instantánea al producto vectorial de los vectores de tensión e intensidad así:[29]

$$
q = \begin{bmatrix} \vec{e_p} & \vec{e_q} & \vec{e_r} \\ v_p & v_q & v_r \\ i_p & 0 & 0 \end{bmatrix} = \begin{bmatrix} 0 \\ v_p * i_p \\ -v_q * i_p \end{bmatrix} = \begin{bmatrix} i_{0\alpha\beta} \\ q_q \\ q_r \end{bmatrix}
$$
(3.31)

Agrupando la anterior ecuación y teniendo claro que  $\overrightarrow{e_p}$ ,  $\overrightarrow{e_q}$ ,  $\overrightarrow{e_r}$  son los vectores unitarios de los ejes *pqr* 

$$
\begin{bmatrix} p \\ q_r \\ q_q \end{bmatrix} = i_p \begin{bmatrix} 1 & 0 & 0 \\ 0 & -1 & 0 \\ 0 & 0 & 1 \end{bmatrix} * \begin{bmatrix} v_p \\ v_q \\ v_r \end{bmatrix}
$$
(3.32)

Ahora, cuando coincidan las potencias *p, pr, pq* con las componentes de corriente *ip;* se pueden determinar los componentes del vector de tensión, llegando a la fórmula final de este modelo:[29]

$$
\begin{bmatrix} v_p \\ v_q \\ v_r \end{bmatrix} = \frac{1}{i_p} \begin{bmatrix} 1 & 0 & 0 \\ 0 & -1 & 0 \\ 0 & 0 & 1 \end{bmatrix} * \begin{bmatrix} p \\ q_r \\ q_q \end{bmatrix}
$$
 (3.33)

#### <span id="page-38-0"></span>*3.2 Programación del sistema trifásico para el filtro activo en Simulink de Matlab©.*

Con lo planteado anteriormente, en el presente trabajo se analizará la potencia reactiva instantánea original, ya que, en los casos prácticos, esta teoría abarca más campos de acción.

3.2.1 Programación en Matlab de los medidores de tensión e intensidad

<span id="page-38-1"></span>Para iniciar con el montaje del filtro activo se deben conocer las corrientes y voltajes de la carga a controlar y así lograr calcular los voltajes de compensación necesarios para la cancelación del armónico presente en el mismo, al igual que el voltaje de la fuente para observar el cambio.

Por esta razón, se iniciará con la ayuda del programa Simulink de Matlab creando un sistema encargado de censar el voltaje de la fuente.

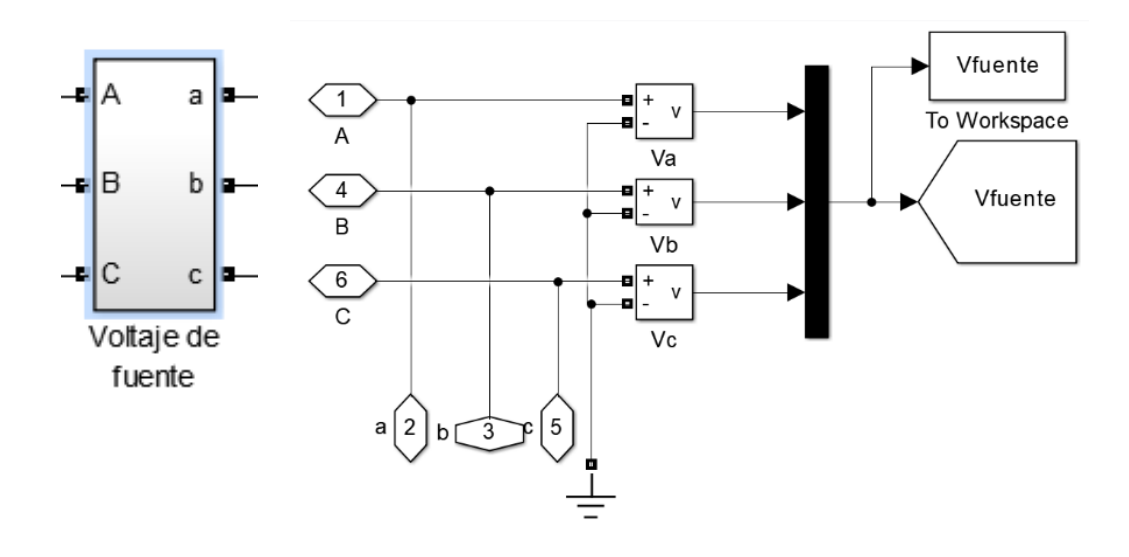

**Figura 13: Sistema medidor de tensión de fuente con el interior del bloque. Fuente: Autor.**

A continuación, se debe censar la tensión e intensidad que se presenta en la carga, por ello, se usará un bloque encargado de hacer las dos mediciones, con el fin de tener una referencia clara a la hora de compensar. Al igual se implementa el bloque llamado To Workspace, el cual hace que la función obtenida se guarde en una carpeta predeterminada en el mismo programa de Matlab con el fin de observar en el FFT. analysis, que se encuentra en el powerguide, con el objetivo de apreciar más claramente los armónicos presentes en cada grafica realizada y el valor correspondiente al THD.

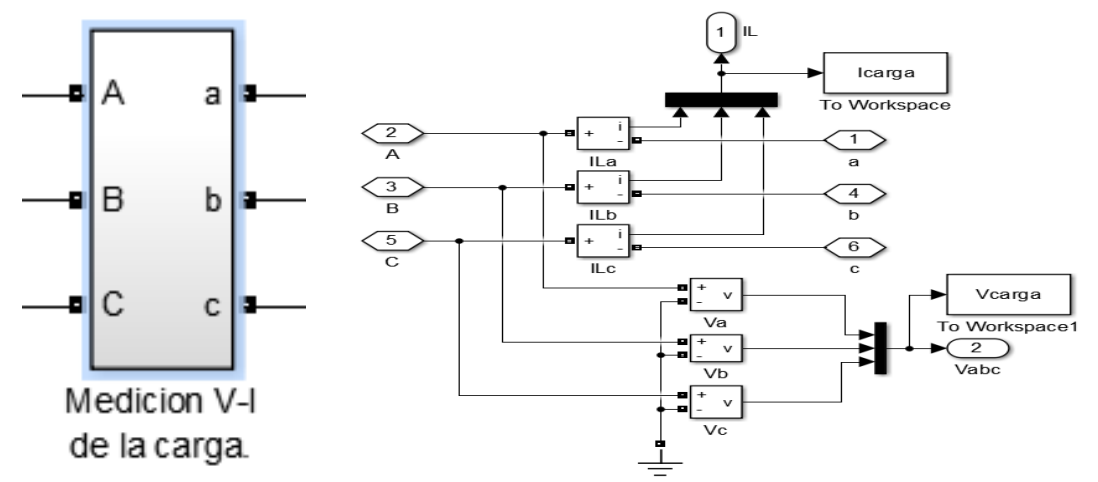

**Figura 14: Bloque de medición de tensión e intensidad de carga, con su respectivo interior. Fuente: Autor.**

3.2.2 Programación en Matlab de la teoría de Clarke

<span id="page-39-0"></span>En el siguiente sistema, se ingresará al bloque llamado compensación, allí realizaremos la transformada de Clarke para hallar los voltajes de compensación necesarios, a este bloque entran los voltajes y corrientes medidos de la carga.

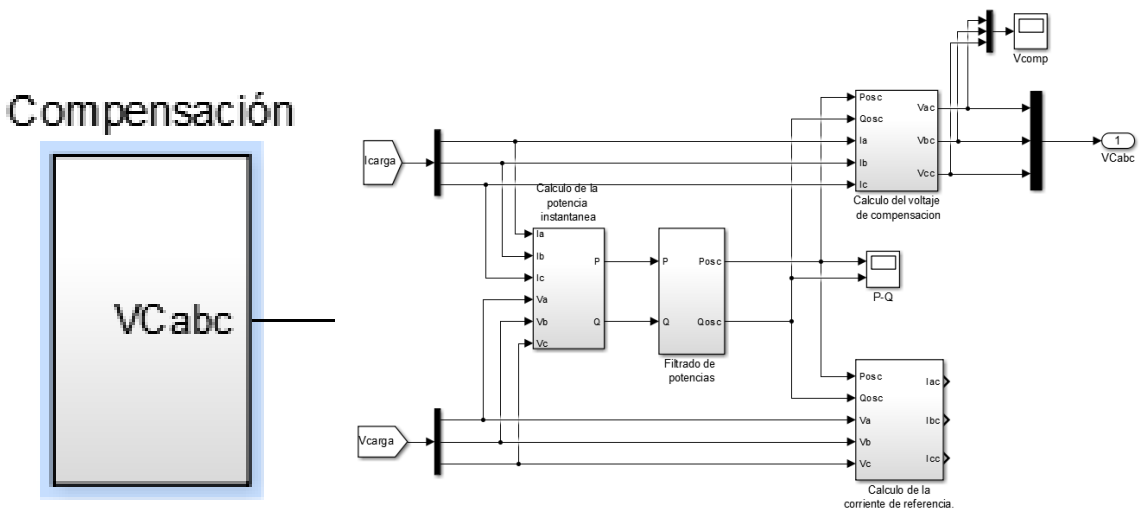

**Figura 15: Componentes internos del bloque de compensación. Fuente: Autor.**

A continuación, se observan cada uno de los componentes en su interior para analizar el funcionamiento del mismo.

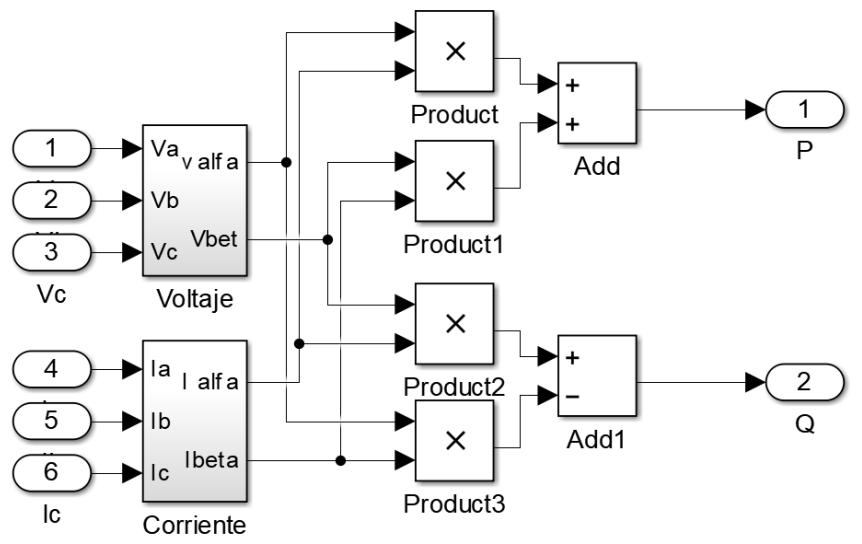

**Figura 16: Bloque de cálculo de potencia instantánea. Fuente: Autor.**

En este bloque llamado cálculo de potencia instantánea observado en la figura 16, se encuentran los tres voltajes medidos entre la fuente y la carga, las tres corrientes del mismo. Aplicando las trasformadas de Clarke que se observan en la ecuación 3.1 para voltaje y 3.2 para corriente, se obtienen los voltajes alfa (α) y beta (β) al igual que los mismos valores; sin embargo, para la corriente, posteriormente se realiza la operación de la fórmula 3.5 para obtener la (P y Q) potencia activa instantánea y potencia reactiva instantánea respectivamente.

En los bloques llamados voltaje y corriente de la figura 16 se tiene:

Posterior a esto se continúa realizando las operaciones pertinentes ya mencionada en la figura anterior con el objetivo de encontrar la potencia activa completa y potencia reactiva completa que nos menciona la teoría explicada en el capítulo anterior.

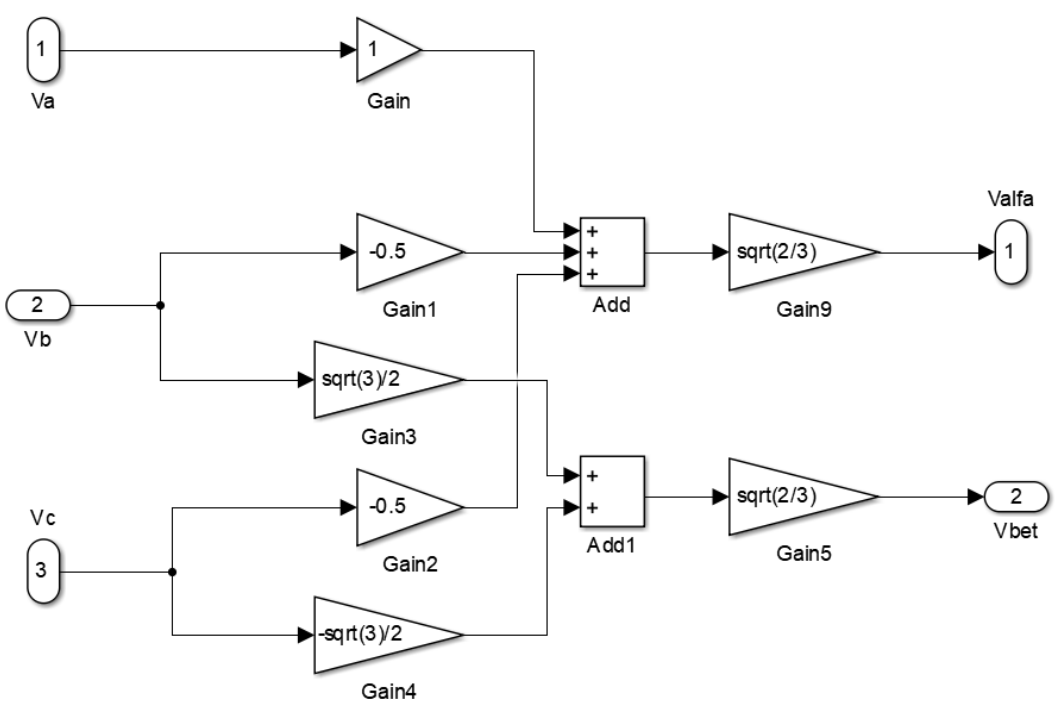

**Figura 17:Bloque de voltaje de la figura 16. Fuente: Autor.**

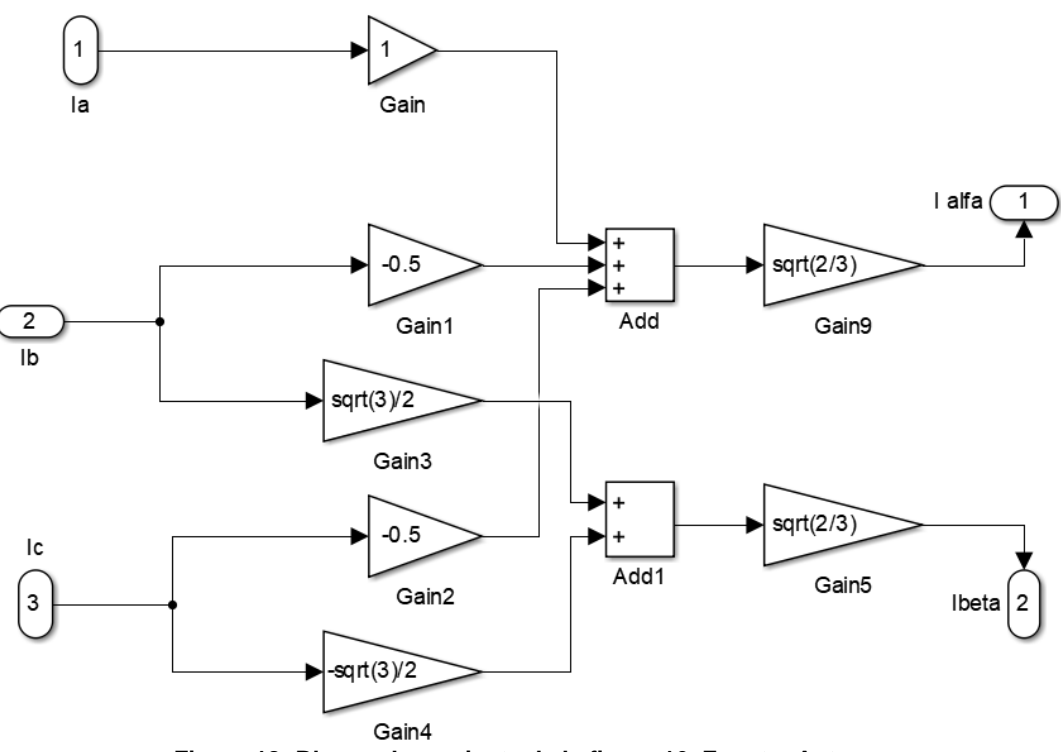

**Figura 18: Bloque de corriente de la figura 16. Fuente: Autor.**

Como la salida del anterior subsistema se tienen dos tipos de potencias activas: potencia activa instantánea oscilante y potencia activa instantánea constante; se debe realizar el proceso de filtrado para obtener solo la potencia activa y reactiva instantánea oscilantes, ya que es la necesaria para realizar el cálculo deseado; así obtenemos el siguiente subsistema:

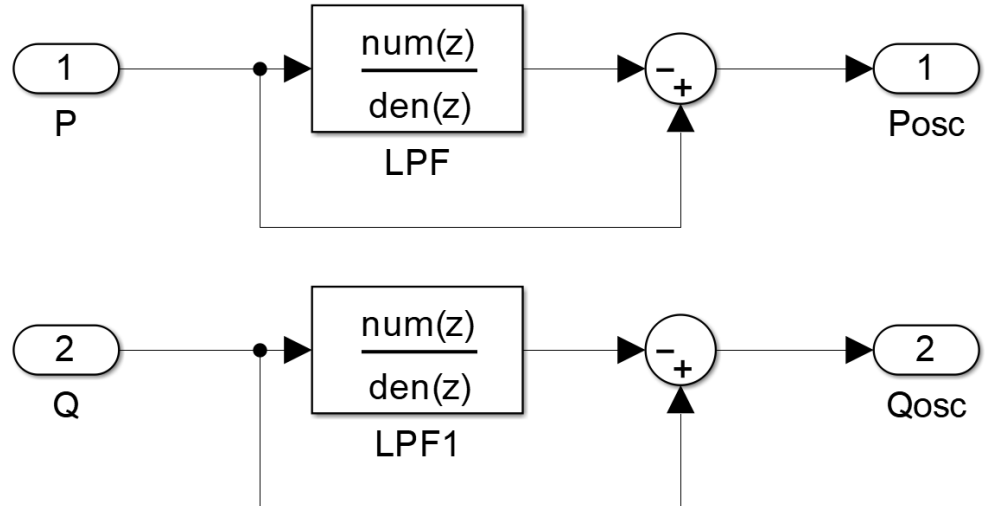

**Figura 19: Proceso de filtrado de las potencias. Fuente: Autor.**

Así se realiza el proceso de filtrado para obtener la potencia activa y reactiva oscilante necesaria.

Continuando con el filtro activo tenemos el bloque llamado cálculo de los voltajes de compensación, en los cuales se realiza el mismo proceso antes mencionado de hallar los voltajes alfa (α) y beta (β) de la ecuación 3.1.

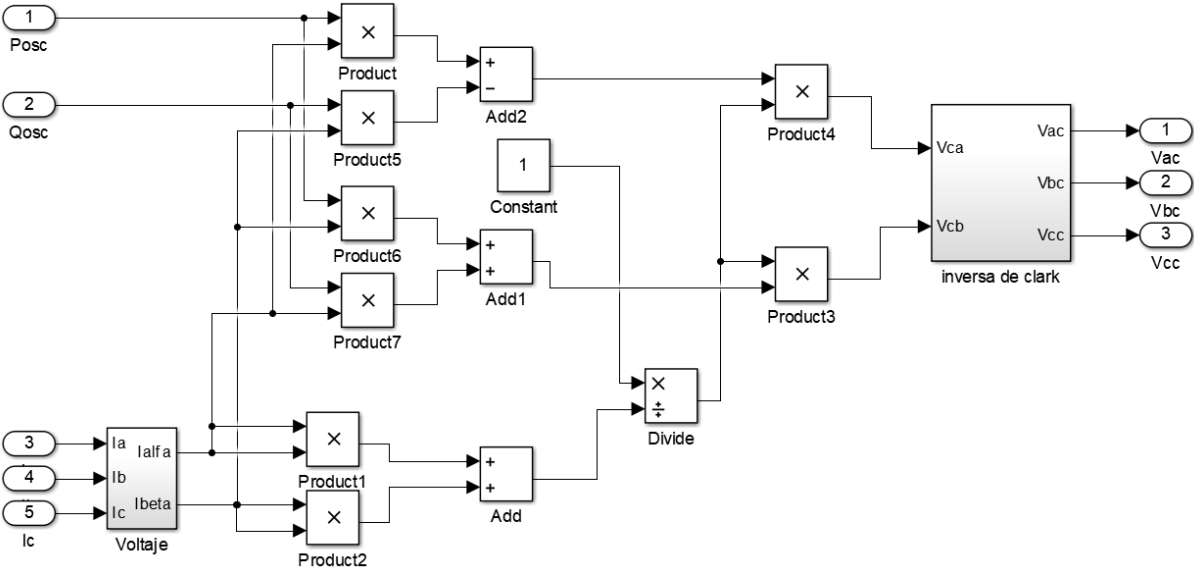

**Figura 20: Calculo de la voltajes de compensación. Fuente: Autor**

En este bloque encontramos un subsistema llamado voltaje de la figura 20 se realiza en mismo procedimiento de la figura 18 con el fin de calcular las mismas corrientes alfa (α) y beta (β) que en el cálculo se necesitan.

Posterior a este cálculo y ya filtrada la potencia activa, se realiza el proceso de la ecuación 3.5 y 3.6 llegando al último subsistema donde se invierte el proceso de la ecuación 3.2 y, se obtienen finalmente los voltajes necesarios como se ilustra en la figura 19.

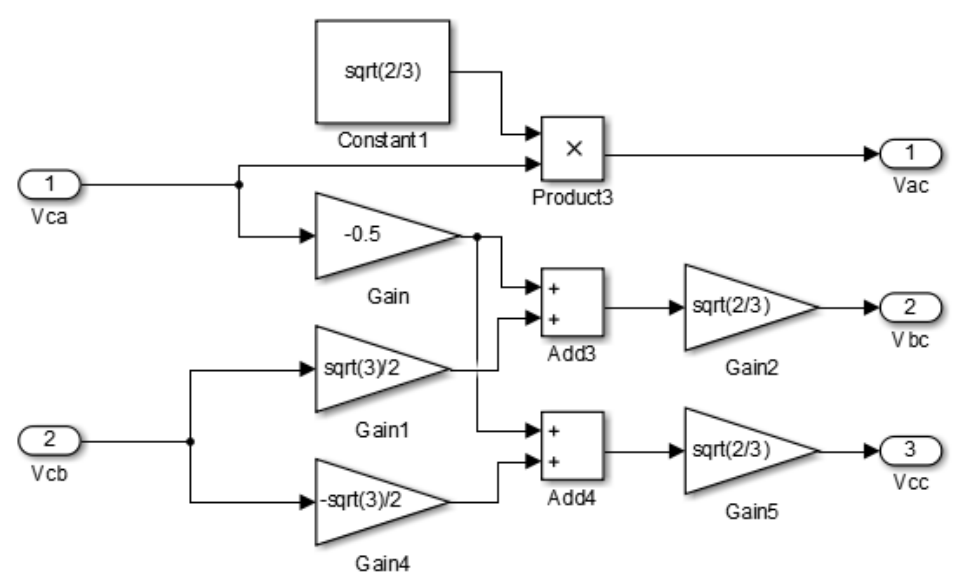

**Figura 21: Proceso de la transformada inversa de Clarke de la ecuación 3.1. Fuente: Autor.**

Planteando en sistema anterior, se crea un sistema de cuatro hilos, cuyo fin es crear un neutro al sistema, en la actualidad existen gran cantidad de sistemas con esta configuración, por esta razón no se puede descartar este análisis.

Este sistema se asimila en gran medida al anterior; no obstante, una gran diferencia que existe se presenta en la carga no lineal, lo cual se analizará en el siguiente capítulo a profundidad, en este capítulo los cambios se realizan en los bloques de medición, ya que la referencia antes está en tierra, ahora sale el neutro, el cual estará conectado al neutro de la fuente así:

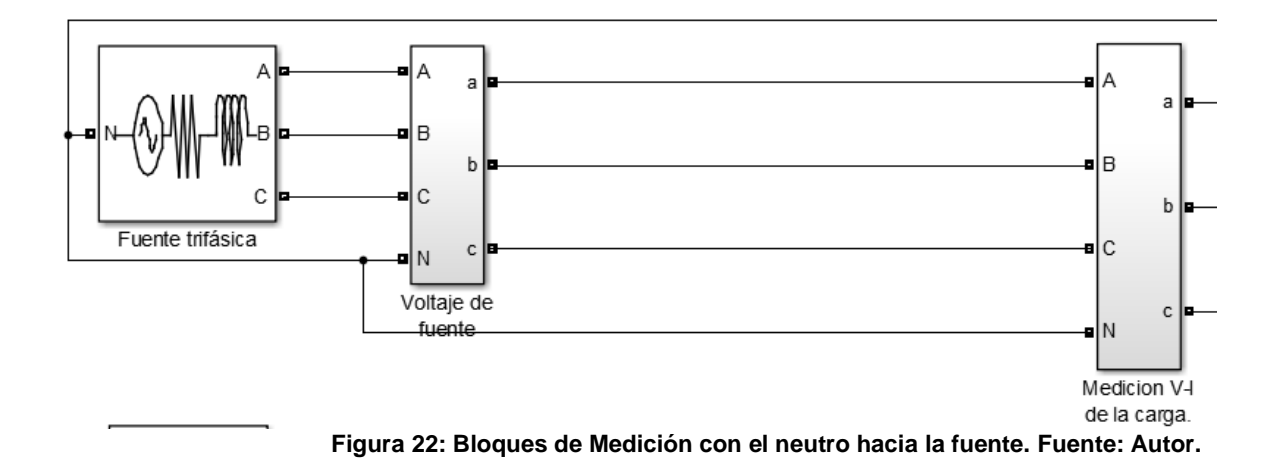

Como se observó en la teoría expuesta anteriormente, la finalidad de este capítulo es encontrar voltajes de compensación de cada línea *(Vca, Vcb, Vcc)* adecuados según la teoría de la potencia reactiva instantánea original, con el fin que la entrada del filtro pueda compensar armónicos de tensión. Así posteriormente, se pondrá a prueba con una carga no lineal, con presencia de diferentes armónicos, para evaluar su comportamiento.

# <span id="page-44-0"></span>**4.** *DISEÑO DE PARÁMETROS ELÉCTRICOS PARA EL FILTRO ACTIVO EN SIMULINK Y SUS POSIBLES ESCENARIOS DE SIMULACIÓN.*

Inicialmente, se realizará la simulación de un sistema con cargas no lineales, con el fin de acercarnos a los sistemas de la vida real. Se diseñará un sistema no lineal trifásico compuesto por tres hilos y luego se modificará para que el mismo sistema sea de cuatro hilos, agregando un neutro al sistema, compuesto cada uno de ellos can cargas equilibradas y desequilibradas para evaluar el mejor comportamiento.

Posteriormente, se determinarán los parámetros eléctricos de algunos elementos para que concuerden con la topología de los filtros activos y para finalizar, se programarán estos algoritmos con sus respectivos datos en simulink.

## <span id="page-44-1"></span>*4.1 Diseño de escenario simulando sistemas eléctricos con cargas no lineales de tres y cuatro hilos.*

Para plantear el escenario de simulación adecuado, nos basamos principalmente en un sistema lo más cercano posible a los casos de la vida real, por esta razón se buscará implementar una fuente trifásica de 110 V rms con una frecuencia de 60 Hz; además, se adicionará una resistencia y una inductancia a la línea posterior de la fuente, con el fin de acercar las simulaciones a los datos reales.

Posterior a este planteamiento, se creará una fuente de carga no lineal, se buscará un sistema adecuado para simular la carga con presencia de armónicos de tensión, con el fin que, en el momento de implementar el filtro, estos armónicos sean compensados adecuadamente. En este aspecto añadiremos capacitancias y resistencias en paralelo, que mejor se comporten al objetivo que se pretende alcanzar.

Se conectará la fuente ya creada con la carga no lineal y se realizarán las primeras simulaciones con el fin de ir evaluando si la carga es generadora de armónicos de tensión.

Para tener en cuenta, en la simulación se debe implementar un bloque que va a medir el voltaje, ya que este valor va a ser compensado, y será la referencia que se denominará punto de conexión común (pcc); allí se evaluará la medición de voltaje antes de implementar el filtro activo de potencia (FAP) y posterior a la conexión, este bloque de medición va a estar ubicado entre la fuente trifásica y la carga no lineal.

Ahora a la salida de la fuente, y posterior a la inductancia y resistencia de línea, se conectarán los bloques de medición, que van a servir de referencia de pcc, donde se presenciarán los cambios en el instante de aplicar el FAP.

Ya teniendo este sistema, se modificará en una ventana nueva para ejecutar e implementar el neutro del sistema, este cambio se ejecutará para los sistemas con cargas no lineales equilibradas y de la misma forma desequilibradas, así se evaluarán correctamente la carga no lineal indicada para el filtro; Lo que más cambia es la carga no lineal, la salida del neutro se conectará con el neutro de la fuente, y posterior a este, el neutro de los bloques de medición como se vio en la figura 21.

# <span id="page-45-0"></span>*4.2 Pasar el planteamiento anterior a Simulink de Matlab©.*

Este proyecto se enfocará en un sistema de baja potencia trifásico trifilar y otro trifásico tetra filar, ya que los parámetros de las redes mencionadas son similares, y ello facilita en cierta medida las pruebas.

#### 4.2.1 Sistema trifásico de cuatro hilos con carga no lineal

<span id="page-45-1"></span>Iniciando el sistema trifásico, se tomó la secuencia positiva de 110 V RMS balanceada, la cual funciona a una frecuencia de 60 Hz ya que los ejemplos reales aplicados en Colombia funcionan así; al igual, tiene presente una inductancia y resistencia de línea con valores de 1.8Ω y 2.8mH respectivamente.

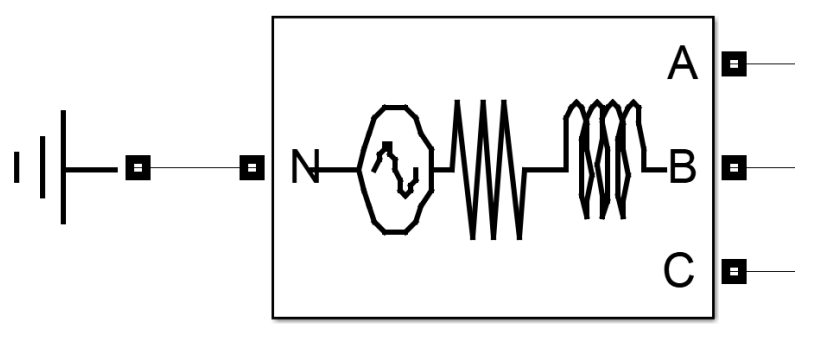

# Fuente trifásica

**Figura 23: Fuente trifásica de la simulación. Fuente: Autor.**

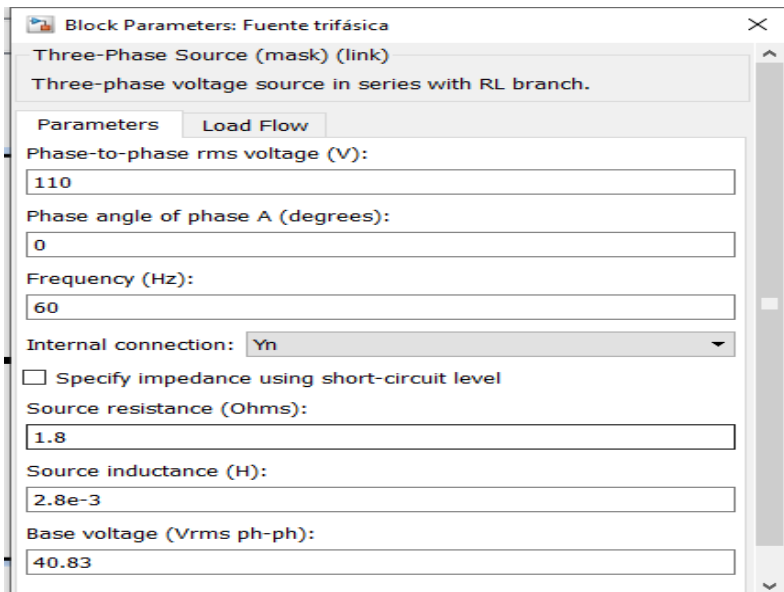

**Figura 24: Datos de la fuente trifásica. Fuente: Autor.**

Ya definidas las redes se programaron las cargas del sistema, las cuales debían ser no lineales para obtener armónicos en la red, así se podría ponerse a prueba el filtro activo, unos de los ejemplos utilizados son los convertidores trifásicos o monofásicos presentes en los sistemas.[17] [19]

#### 4.2.1.1 Con carga equilibra.

<span id="page-46-0"></span>En el programa de simulink con la ayuda del bloque encontrado con el nombre *universal bridge*, se adaptó para conectar a las tres líneas que salían de la fuente, tal como se aprecia en la figura 24, con una capacitancia y una resistencia de valor igual, cada una conectada en paralelo en el lado de dc con valores de 2.8µF y 50/3Ω, para conseguir así el equilibrio del sistema.

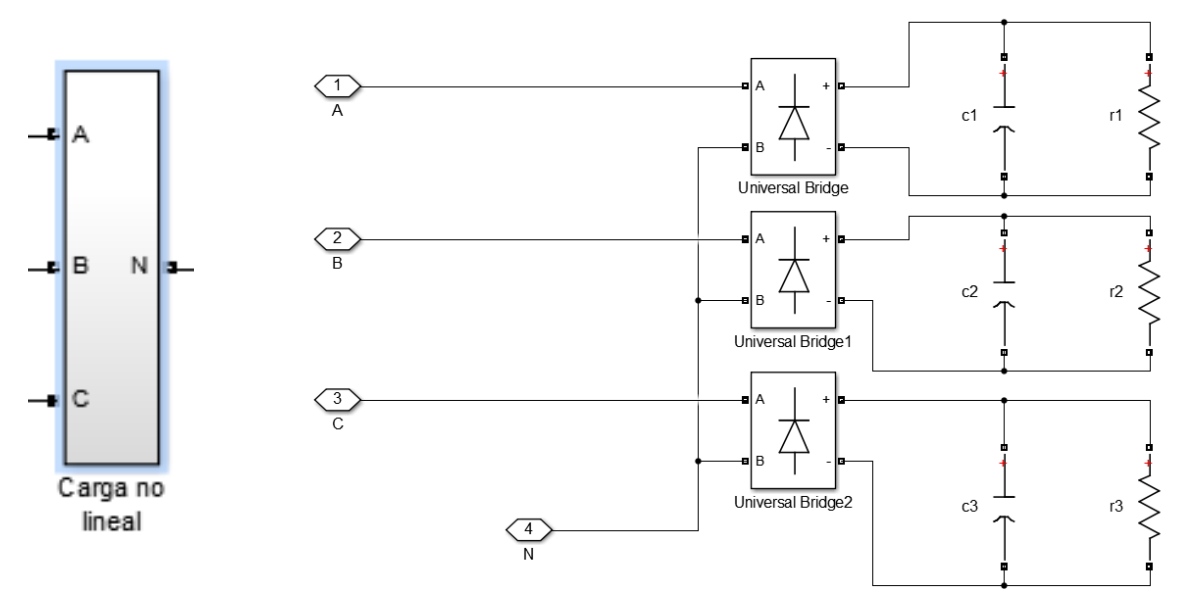

**Figura 25: Carga del sistema equilibrada generadora de armónicos de tensión. Fuente: Autor.**

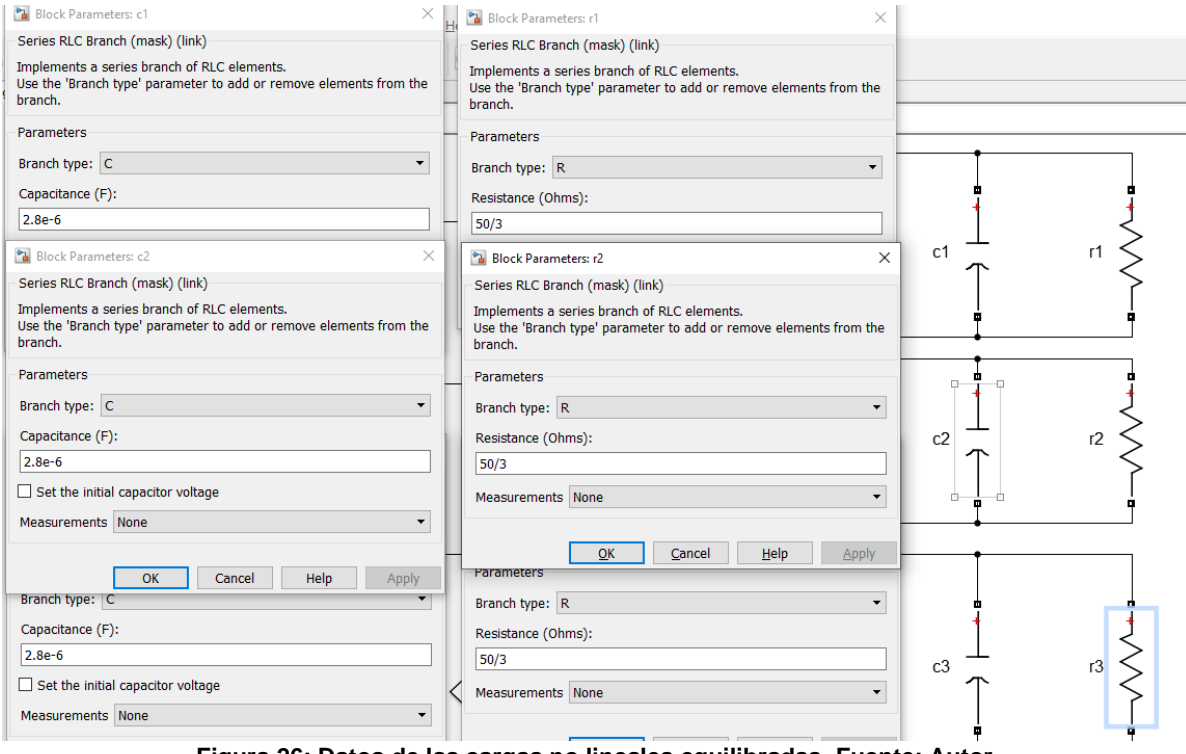

**Figura 26: Datos de las cargas no lineales equilibradas. Fuente: Autor.**

A continuación, simulamos y obtenemos resultados.

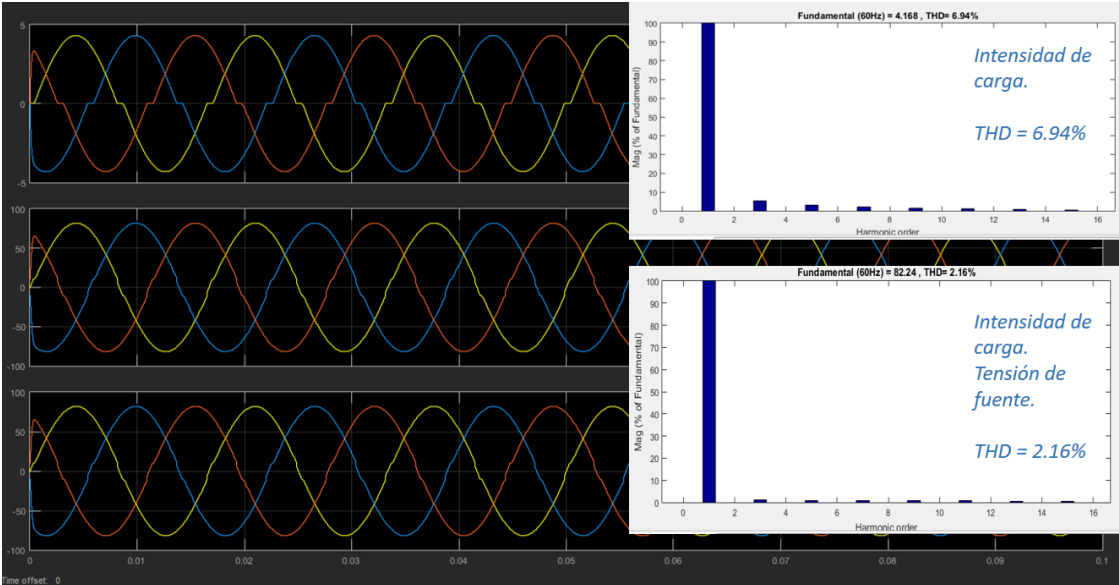

**Figura 27: Simulación de carga no lineal de cuatro hilos equilibrada. Fuente: Autor.**

podemos apreciar que, en la imagen superior, donde se pone a prueba la corriente de la carga tenemos una señal casi sinusoidal, con presencia de un THD de 6.94% del valor fundamental, en las posteriores imágenes que hacen referencia a la tensión de carga y la tensión de fuente respectivamente tenemos una señal más sinusoidal con presencia de un THD de 2.16%

# 4.2.1.2 Con carga desequilibrada

<span id="page-47-0"></span>Para realizar esta simulación solo debemos hacer cambios de la carga, así mismo podemos mantener la fuente trifásica antes mencionada con los parámetros ya establecidos.

Al igual que la anterior simulación, con los mismos bloques y la misma conexión en paralelo la carga compuesta por capacitor del mismo valor de 2200µF, pero si variando el valor de la resistencia en cada caso así 50/3Ω, 50/2Ω, 50Ω respectivamente, obtenemos los siguientes resultados.

Podemos observar en la figura 28 las formas de ondas obtenidas en la carga antes de conectar el filtro activo, la imagen superior representa la onda de intensidad, con un THD de 50.72% con presencias de diferentes órdenes de armónicos, pero los más significativos son el armónico de tercer orden con aproximadamente un valor de 50% del valor fundamental aproximadamente, el quinto con valor del menos del 10% del valor fundamental entre muchos otros, pero cada vez con menos presencia.

En la misma figura 28, también se puede apreciar la forma de onda de tensión en la que se tiene un THD de 20.68% con la presencia de armónicos más significativos, como el armónico de tercer orden con un poco menos del 20% del valor fundamental, al igual que el quinto y el séptimo que no sobre pasan el 5% y el 7% respectivamente, del valor fundamental.

Estos son los armónicos que se van a compensar con el FAP serie.

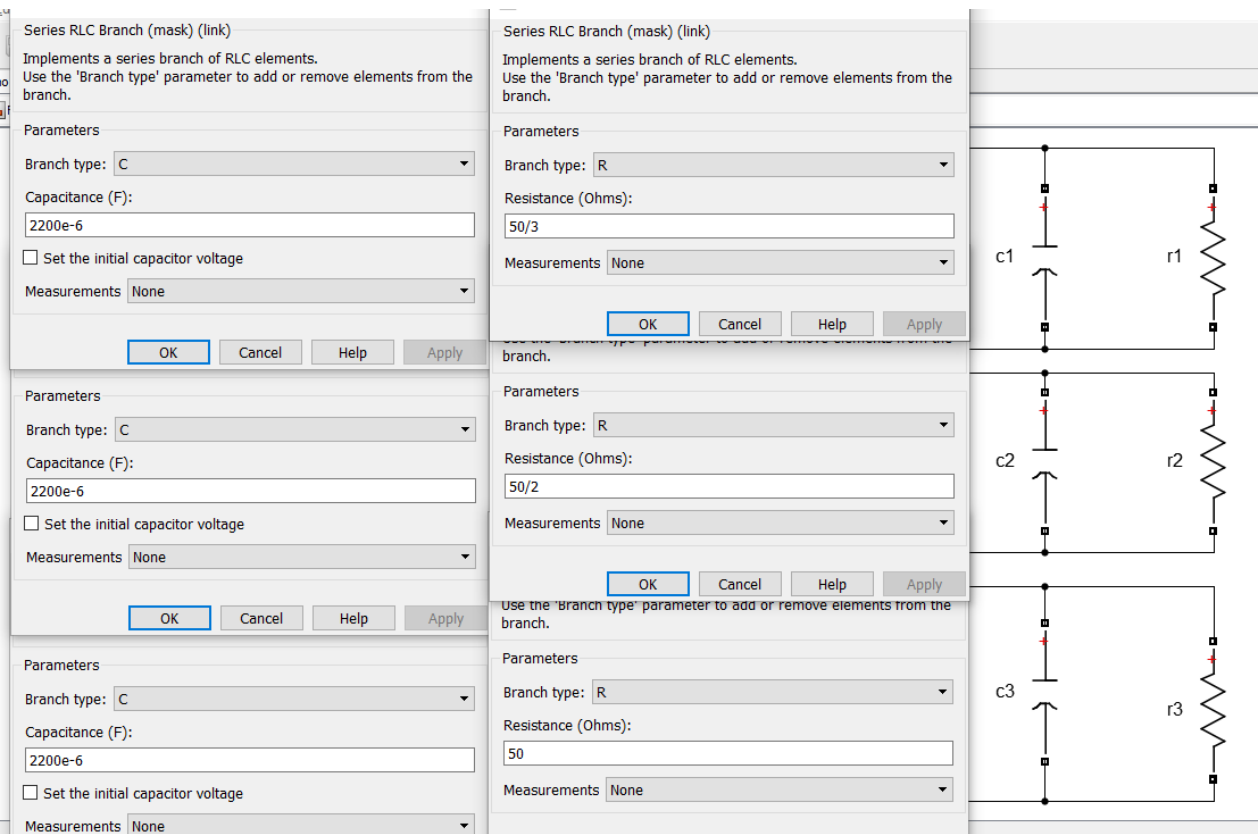

**Figura 28: Generación de cargas no lineales de tensión. (HVS) Fuente: Autor.**

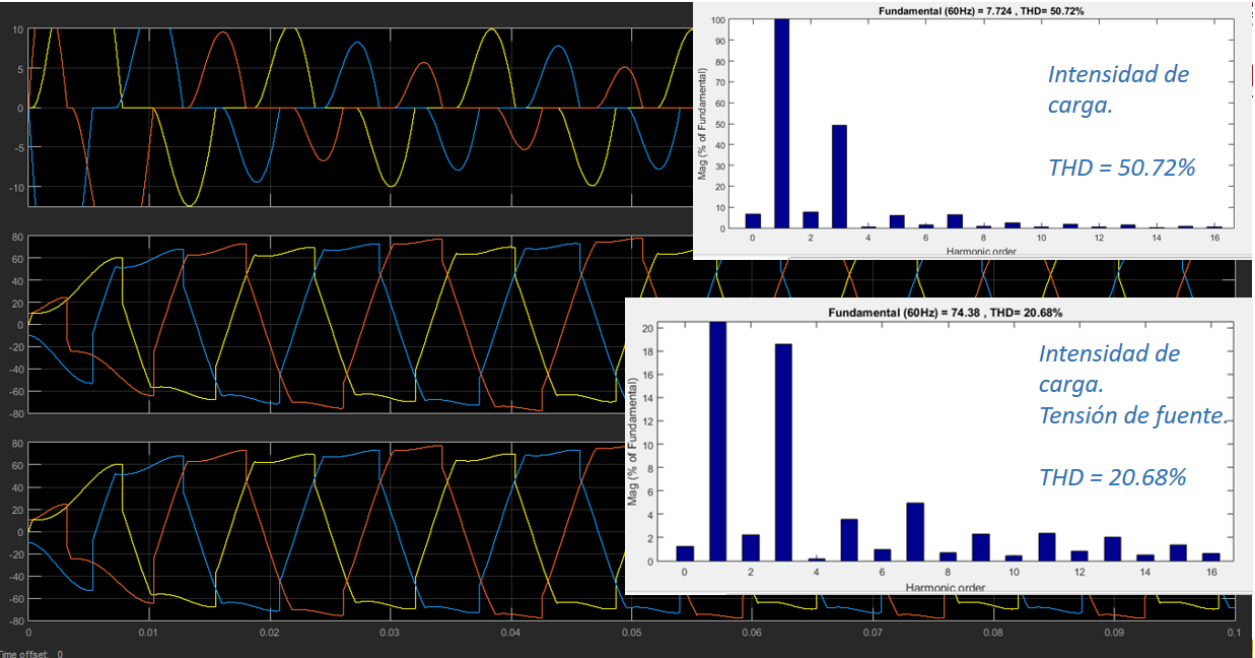

**Figura 29: Armónicos presentes en la carga no lineal de cuatro hilos desequilibrada. Fuente: Autor.**

En este caso, el voltaje de carga y el voltaje de fuente tienen el mismo espectro, ya que en la carga como en la fuente no hay alteración, el cambio se detectará después de conectado el FAP.

Al finalizar, se hallará la señal de los voltajes de compensación antes de conectarlos al filtro; adicional a dicho análisis, se evaluará el THD en este punto y los armónicos presentes, obteniendo como resultado la siguiente imagen.

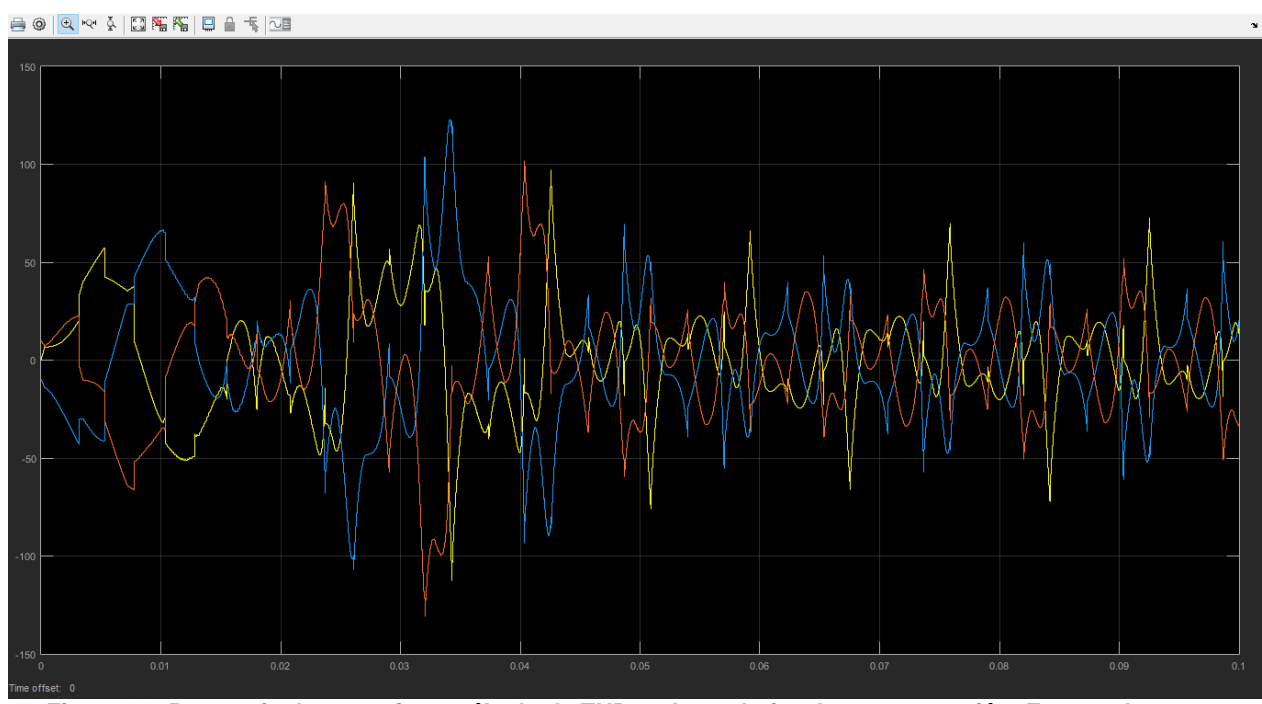

**Figura 30: Presencia de armonios y cálculo de THD en los voltajes de compensación. Fuente: Autor.**

Como se puede observar en la figura 29, se tiene una forma irregular antes de la conexión del filtro, al igual notable armónico, los cuales se compararán en el momento de aplicar el filtro, que es el siguiente paso.

4.2.2 Sistema trifásico de tres hilos con carga no lineales.

<span id="page-49-0"></span>Conforme a lo enunciado anteriormente, uno de los principales cambios se realiza en la carga no lineal, se retira el neutro que se conecta al neutro de la fuente.

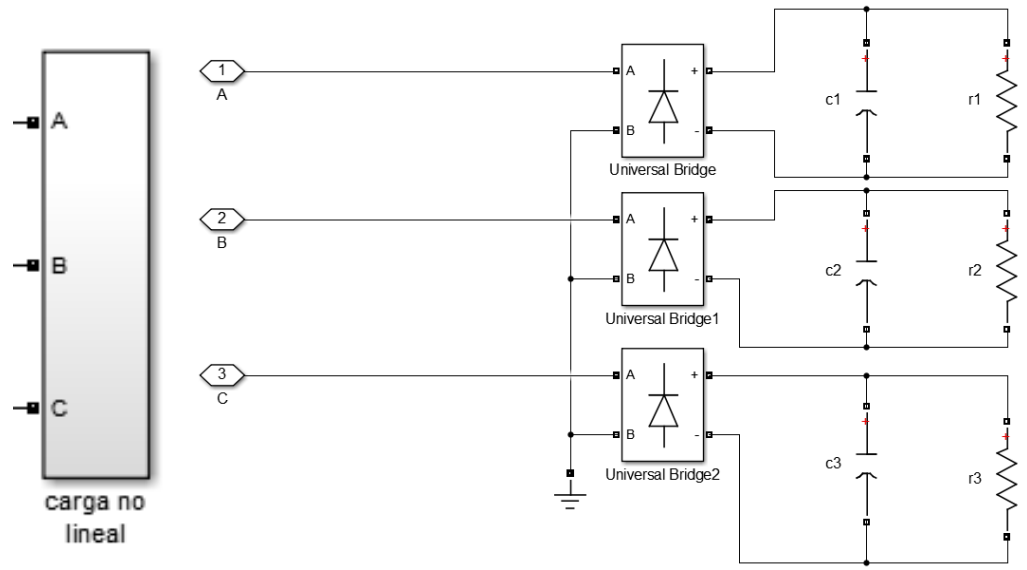

**Figura 31: Carga no lineal de tres hilos. Fuente: Autor.**

<span id="page-50-0"></span>Y se realizan las respectivas mediciones anteriores para comparar resultados.

## 4.2.2.1 Con la carga equilibrada.

Para este análisis adaptamos la carga no lineal con los mismos valores de la simulación anterior, para simplificar el sistema y comprobar el funcionamiento del mismo, simplemente conectamos los neutros a tierra donde correspondía y realizamos la simulación.

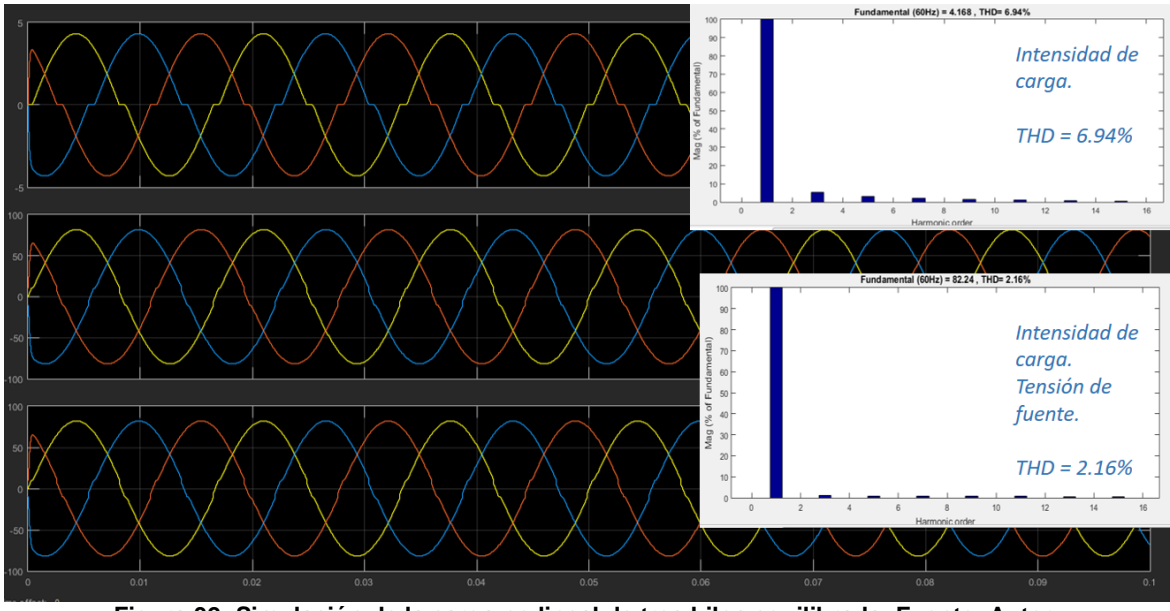

**Figura 32: Simulación de la carga no lineal de tres hilos equilibrada. Fuente: Autor.**

Podemos observar, al realizar esta simulación y comparando los valores con la simulación anterior, que los resultados de la carga son similares, tenemos cargas casi sinusoidales con los mismos valores de THD.

Queda comprobado que la carga si es generadora de armónicos, pero de muy pequeño orden a comparación de sistema desequilibrado.

## 4.2.2.2 Con la carga desequilibrada.

<span id="page-50-1"></span>La presencia de armónicos con esta modificación es diferente, sin embargo, el objetivo es que existan armónicos de tensión para compensar. Con esta carga no lineal, tenemos los siguientes armónicos:

En la figura 32, en primer lugar, se encuentra el comportamiento de la impedancia de la carga no lineal que se aprecia en la parte superior de la figura, en la imagen de la mitad, la tensión de la carga y, por último, la imagen inferior hace referencia a la tensión de la fuente o pcc, como se observa, no tiene modificación al análisis del sistema anterior de cuatro hilos, lo que se deduce del comportamiento antes de conectar el filtro, pues este es igual en sistema trifilar como en el sistemas tetra filares.

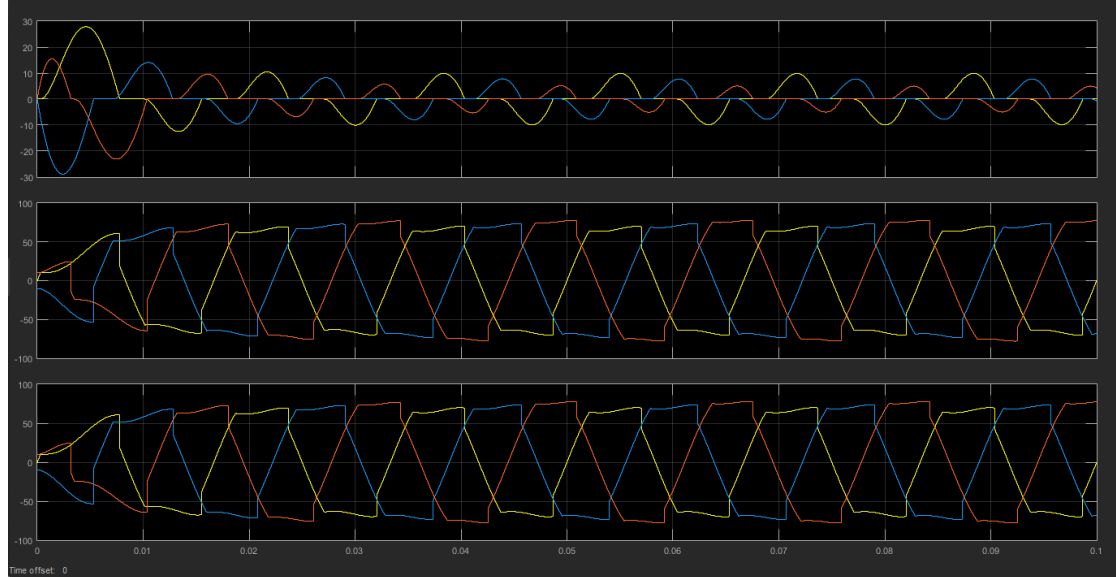

**Figura 33: Comportamiento del intensidad de carga, tensión de carga, tensión de fuente sin filtro. Fuente: Autor.**

Ahora, analizando las potencias completas tenemos.

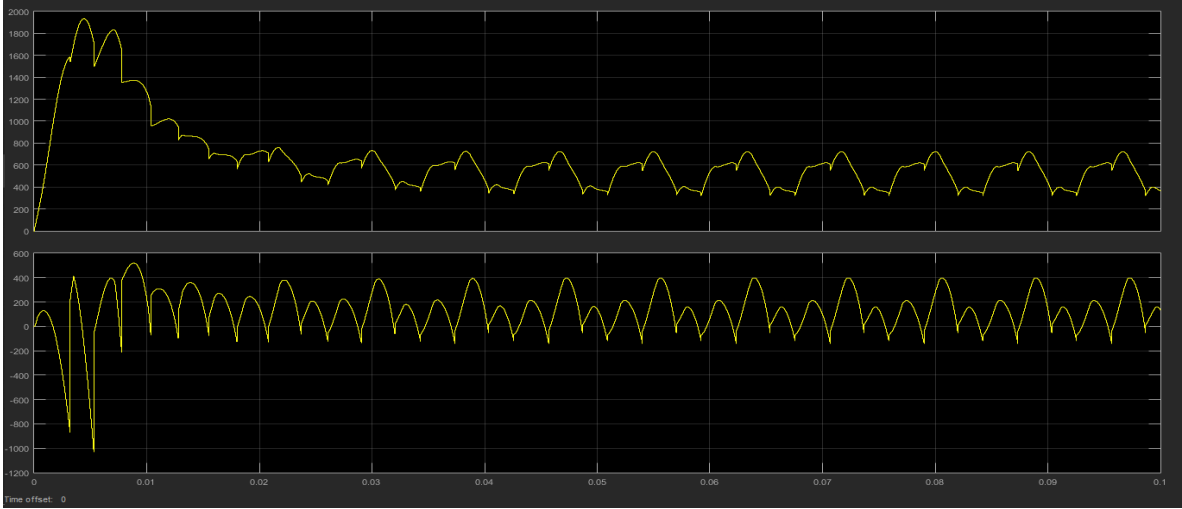

**Figura 34: Potencias instantáneas completas sin filtro. Fuente: Autor.**

Se verán todos estos mismos comportamientos, posterior a la conexión del filtro activo de potencia.

Como pudimos observar la carga no lineal que peor comportamiento tiene con presencia de alto contenido armonico es la carga no lineal desequilibrada, por esta razón se realizaran todas las posteriores simulaciones con esta carga, con el fin de poner a prueba el filtro activo en las peores condiciones, así obtendremos notables resultados a comprar y evaluar adecuadamente su funcionamiento.

# <span id="page-51-0"></span>*4.3 Aplicar los parámetros eléctricos del filtro activo.*

Para el filtro activo de potencia en conexión serie, se utilizan las tres entradas antes mencionadas (Voltajes de compensación), seguido a ello se realiza una operación para cada

línea, el voltaje de referencia se suma, y el voltaje medido del sistema se resta, este voltaje medido será la referencia para compensar.

Para tener claridad, el siguiente procedimiento se realizará de la misma forma tanto para el sistema trifásico de tres hilos como el sistema trifásico de cuatro hilos, ya que la compensación se realiza con voltaje de línea.

Posterior a dicho cálculo, se encontrará un bloque llamado relé el cual está encargado de controlar la salida entre dos posibles valores, cuando este dispositivo se encuentre encendido, permite el paso de la señal hasta que este detecte el parámetro establecido; en el presente caso dicho parámetro se planteó como las condiciones ideales del bloque, ocurre el mismo proceso en el segundo caso de análisis, cuando el relé está en modo apagado, la señal se vuelve a restablecer hasta que llega a los parámetros establecidos con anterioridad.

Se debe tener en cuenta que el valor de encendido debe ser mayor o igual que el punto de apagado.

Luego, se encuentra el convertidor de seis pulsos, tres señales de control, la cual se crea por medio de la conexión de los MOSFET´S; en la parte superior encontramos las tres señales entrantes, luego, en la parte inferior se encuentra las mismas tres señales negadas, así se determinan las y entradas necesarias, para poder ejecutar el proceso de filtrado y controlarlo.

Es este puente de diodos va conectado un capacitor de magnitud baja, que funciona como acople, la señal de dc necesaria para que el sistema funcione de la manera más cercana a la realidad, lo que se expresa en la siguiente imagen:

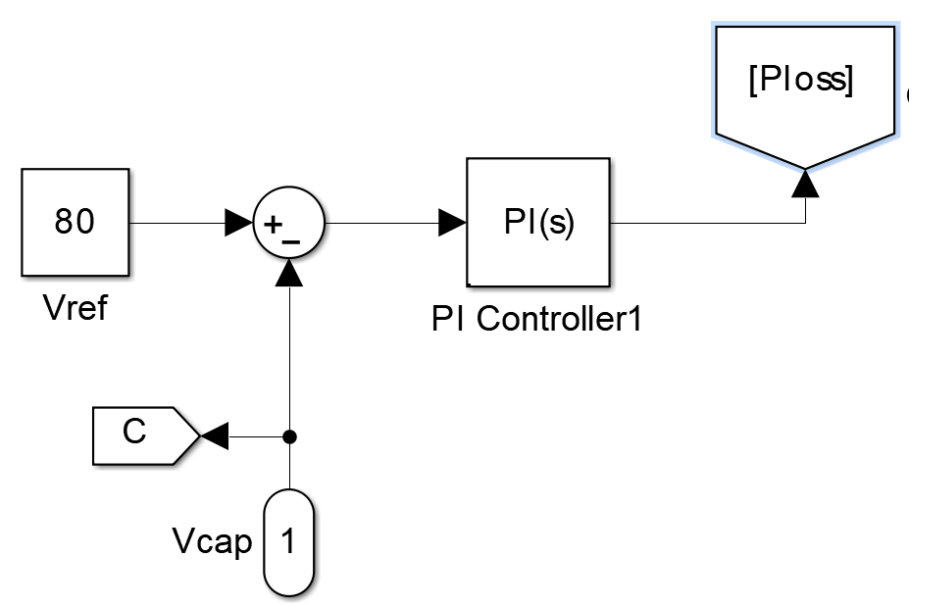

**Figura 35: Fuente de voltaje en DC para el PWM. Fuente: Autor.**

Esta señal de voltaje que se resta, es el resultado de la polaridad del capacitor que tiene un valor de 4700µF, esto se realiza para lograr que la simulación se acerque lo mejor posible a los sistemas existentes que se encuentran en la vida real.

Posteriormente, a la salida del mismo se encuentran tres señales de los puentes de diodos que pasan por un puente de acoplamiento compuesto por una inductancia muy pequeña y una resistencia a fin de lograr acoplarlos a los transformadores, que finalmente alimentarán la línea que va desde la carga a la fuente.

Estos transformadores tendrán una relación de 1:1 ya que son utilizados como transformadores de acople.

Entre esa salida de los mosfet y el acople, se toma la señal de voltaje antes mencionada, y se resta antes del bloque del relé, en el cual se compara el voltaje de compensación de cada línea, con el voltaje necesario para la compensación adecuada de armónicos de tensión.

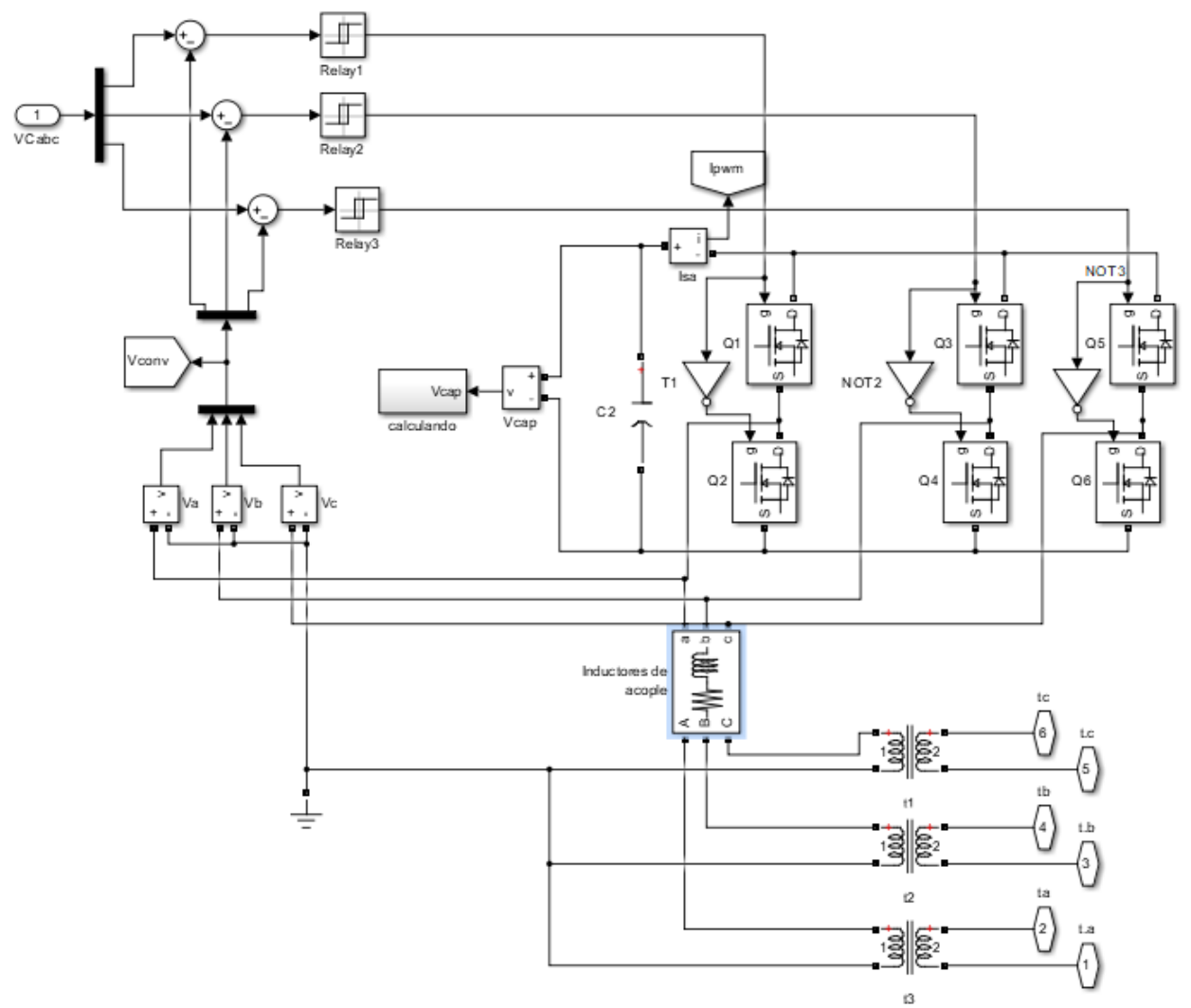

**Figura 36: Control de Filtro Activo de Potencia (FAP) Fuente: Autor.**

# <span id="page-54-0"></span>**5.** *PRUEBA DE ALGORITMOS PLANTEADOS.*

Analizando todas las variables posibles y verificando que la carga no lineal tenga presente armónicos de tensión y, a su vez que la fuente posea un buen comportamiento, se verifica que todos los procedimientos donde se requiera hallar las potencias instantáneas correspondan a la teoría establecida, y se pondrá a prueba el filtro activo de potencia conectado en serie con la línea que conduce desde la fuente a la carga no lineal.

Se verificará los armónicos después de la aplicación del filtro y se compararán con los antes ya expuestos.

# <span id="page-54-1"></span>*5.1 Prueba del sistema Trifásico de tres hilos.*

La salida de cada transformador será conectada a la línea, con el fin de compensar la carga no lineal así:

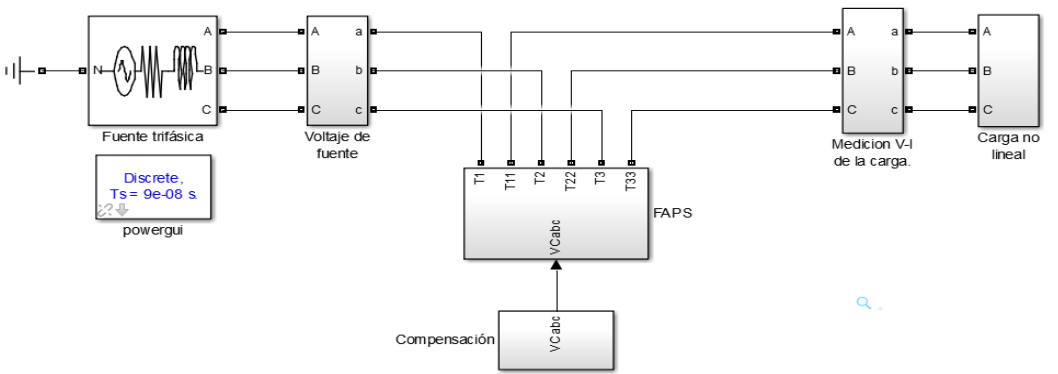

**Figura 37: Conexión del Filtro Activo de Potencia con el sistema de fuente trifásica y la carga no lineal. Fuente: Autor.**

En la figura 36, se aprecia el sistema completo del filtro activo de potencia conectado con la línea.

Ahora, para analizar el comportamiento, se iniciará por las formas de onda que se tienen en la carga posterior de conectar el filtro:

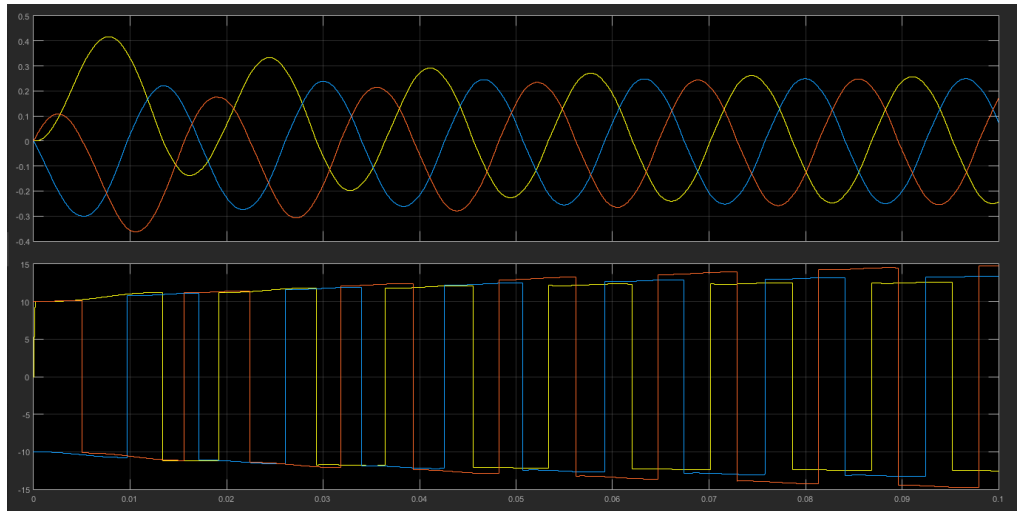

**Figura 38: Forma de onda de tensión e intensidad de carga después de conectar el filtro. Fuente: Autor.**

Se observa que, la forma de onda de intensidad tiene una regulación mejorada que la analizada anteriormente, un poco más sinusoidal, esto ocurre porque las potencias implementadas para la compensación es la potencia activa y reactiva oscilante, que ayuda a mejorar la señal de corriente; esta resultado del figura 37 se puede comparar con la forma de onda de la figura 28 donde se aprecia la notable mejora, por supuesto los armónicos en la carga serán diferentes, ello quiere decir, que el FAP si está haciendo cambios notables en la corriente.

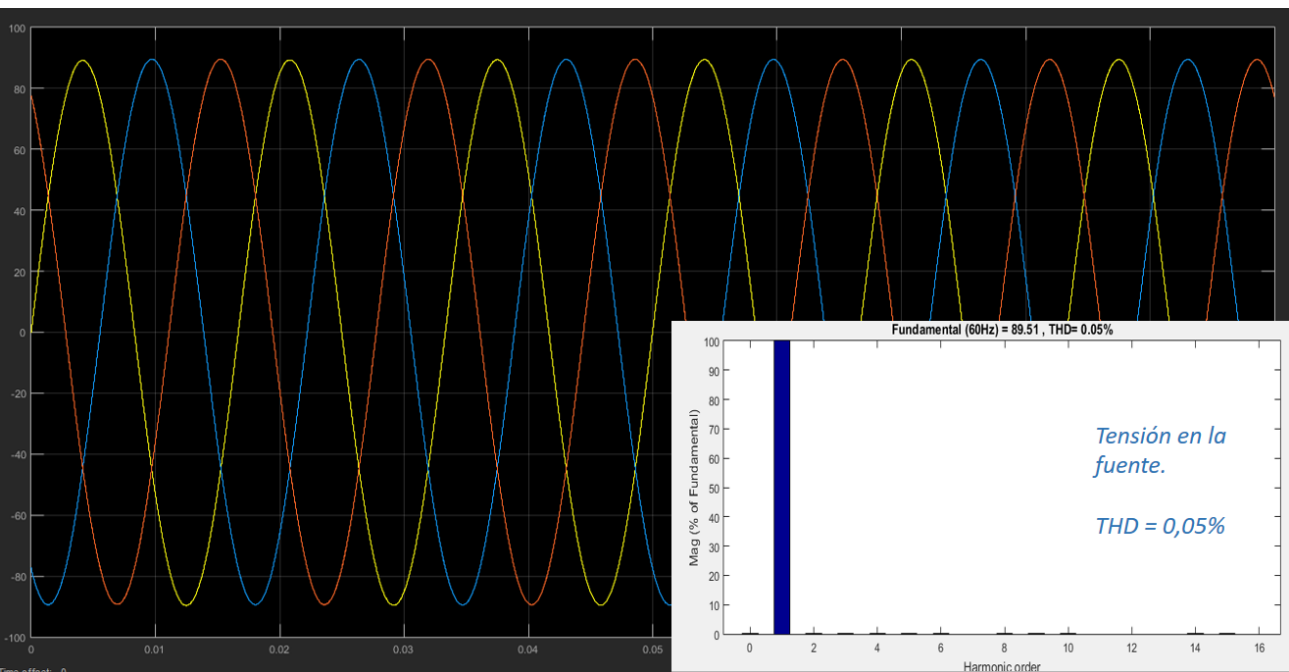

Analizando la tensión de fuente se tiene:

**Figura 39: Voltaje de la Fuente despues de la conexion del FAP. Fuente: Autor.**

Se observa que, ahora el THD es de 0.05% con lo que se concluye que la compensación es correcta a los resultados que se pretendían obtener.

Igualmente, se advierte que, a pesar de tener buenos resultados la compensación no es perfecta, al revisar la figura 38 se observa que se tienen armónicos de tensión en el punto de conexión común, esto no significa que exista un error; pero si quiere decir que el armónico más alto presente es el tercer orden, con aproximadamente el 0.025% del valor de la fundamental, dicho valor se puede despreciar, ya que los cambios que hace son demasiado pequeños, casi nulos; por ello, se concluye que fue exitoso el análisis planteado.

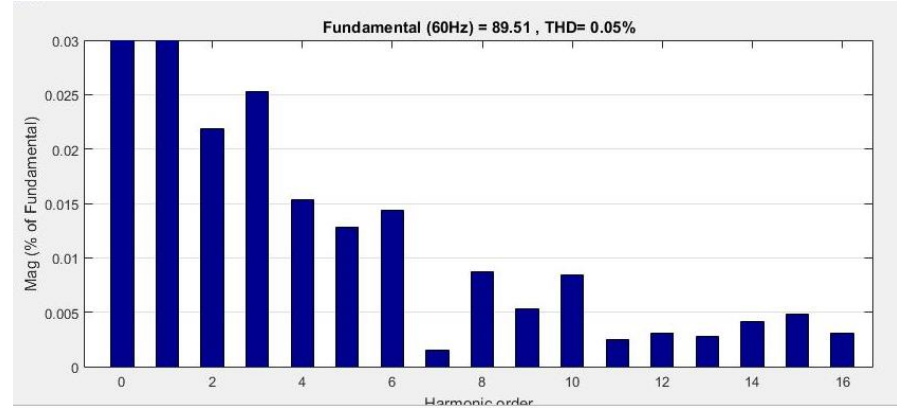

**Figura 40: Armónicos de tensión en la fuente que se pueden despreciar. Fuente: Autor.**

Continuando el análisis, al comparar la compensación voltaje y corriente de la señal que pasa por los mosfet, allí se aprecia que el voltaje permanece constante en un promedio de 80v mientras que el valor de corriente oscila entre los valores de -0.3A y 0.3A aproximadamente, esto se explica por el funcionamiento del mosfet, cuando está en modo activado y desactivado, situación que se explicó en el capítulo anterior, y se ve reflejado en la figura 40.

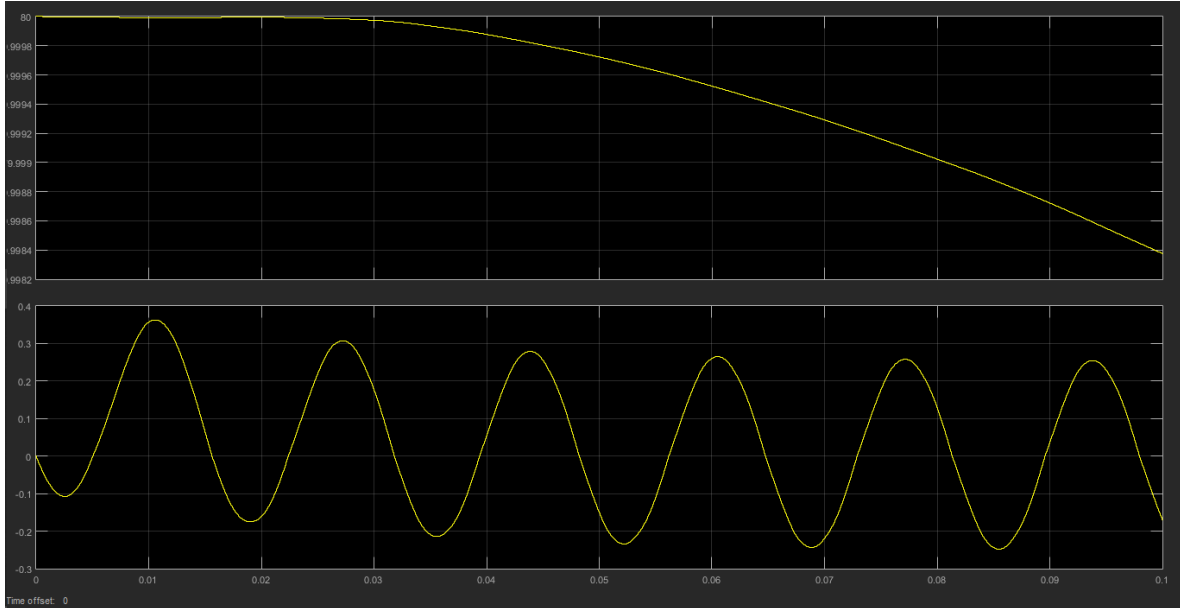

**Figura 41: Voltaje del controlador, Corriente del controlador. Fuente: Autor.**

El último análisis se realiza sobre las potencias, donde se tienen valores oscilatorios en cada momento, esto pasa por que el filtro en cada instante de tiempo, censa los datos adecuados que debe compensar, por esta razón se tiene la señal así:

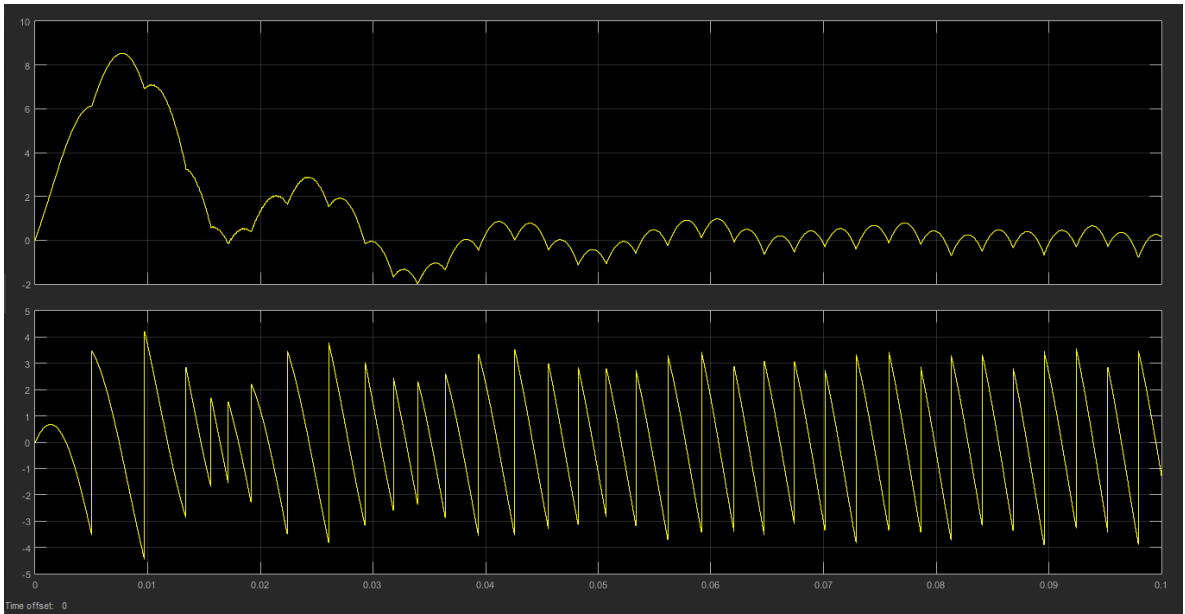

**Figura 42: Potencia activa oscilante, Potencia reactiva oscilante. Fuente: Autor.**

# <span id="page-56-0"></span>*5.2 Prueba del sistema trifásico de cuatro hilos*

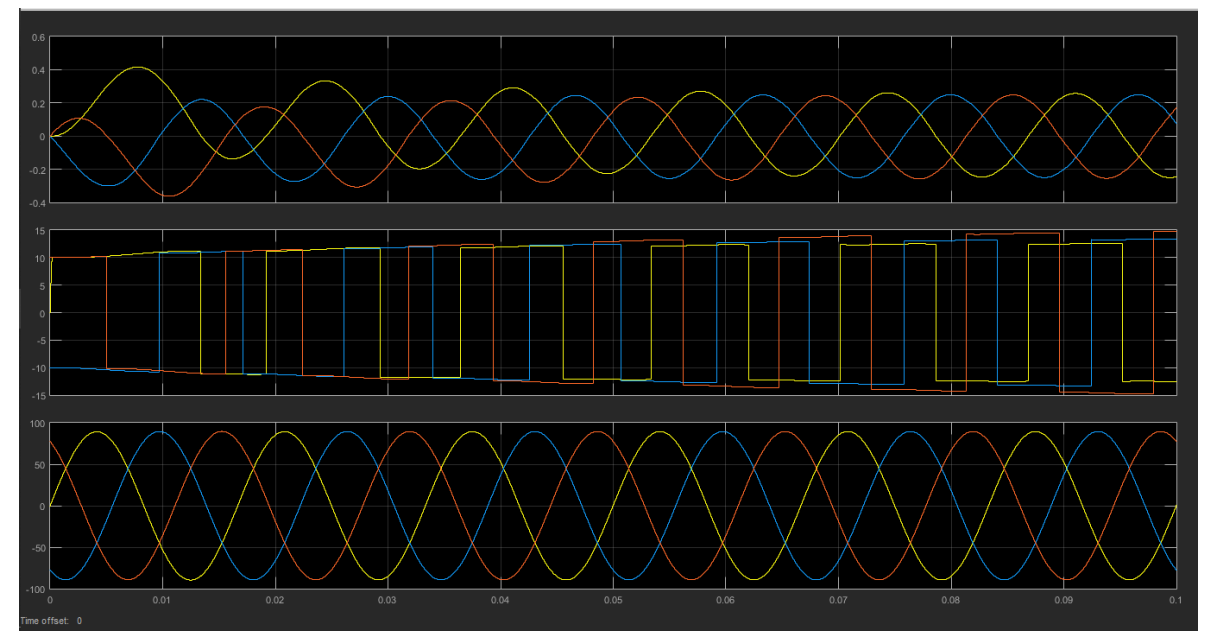

Para este análisis se realizaron las mismas simulaciones anteriores con la conclusión que:

**Figura 43: Comportamiento de la intensidad de carga, la tensión de carga y la tensión de fuente al aplicar el FAP. Fuente: Autor.**

Comparando este resultado con la figura 37 y 38, se observa que el sistema cumple adecuadamente con los resultados planteados, aunque no existe mucha diferencia entre el sistema de tres hilos en comparación con el sistema de cuatro hilos, el filtro activo de potencia conectada en serie con la fuente por un lado y la carga no lineal por el otro, lo cumple.

#### *CONCLUSIONES*

- <span id="page-58-0"></span>❖ En la búsqueda bibliográfica realizada, se obtiene las características de las diferentes topologías para aplicar un filtro activo adecuado con el fin de eliminar los armónicos de voltaje como de corriente, que generan las cargas no lineales conectadas a un sistema, situación que se explicó en el segundo capítulo. Existen también diferentes topologías con las cuales se obtienen buenos resultados al momento de compensar armónicos de tensión, tema central del presente trabajo; igualmente, además de compensar tensión, cumple diferentes funciones como ayudar a obtener un mejor comportamiento de la red, ejemplo de esto en el dominio del tiempo, pues son más fáciles de implementar, por esta razón, la teoría de la potencia instantánea es la más utilizada ya que compensa reactivos a la red.
- ❖ Al realizar el análisis de programar el control del filtro activo, se estudiaron a profundidad las teorías planteadas, a fin de tener dos sistemas diferentes de simulación, frente a lo cual se revisó si era adecuado implementar para cada sistema una potencia diferente o la misma para las dos; a partir de allí, se corrige que el sistema tenía el comportamiento adecuado para aplicar la misma teoría de compensación a las dos simulaciones, así se facilitó la simulación, pues sólo se debía implementar correctamente una estrategia y replicarla al otro sistema, agregando únicamente un conductor a la carga no lineal desequilibrada.
- ❖ Al considerar los posibles escenarios de simulación sobre los cuales se puso a prueba el filtro activo de potencia, se detectaron problemas relacionados con que la carga no era generadora de armónicos, la fuente trifásica no tenía un buen comportamiento; sin embargo, dichas dificultades permitieron llegar a la simulación explicada en el capítulo cuarto con una fuente trifásica acorde para el sistema, una carga no lineal desequilibra adecuada a cada simulación; de esta manera, se obtuvieron resultados aceptables y análisis adecuados para compararlos antes y después de la conexión del filtro activo.
- ❖ En la última simulación realizada, se evidenció que los pasos antes descritos se desarrollan de la mejor manera, lo cual se corroboró al ejecutar el capítulo quinto; ello, en razón a que cada parte que compone el filtro activo de potencia funciona de la manera adecuada. Al inicio del análisis se observó un comportamiento adecuado con los voltajes de compensación ya que el filtro pasa alta aplicado, fue el adecuado y se obtuvo la compensación oscilante necesaria; por otro lado, la banda de histéresis implementada si cumple su función, toda vez que se puede comparar con los voltajes a compensar con las referencias calculadas.
- ❖ Frente al control PI, se demostró que mantiene un voltaje de DC de referencia, logran la activación adecuada de los mosfet, por último, se logró detener una señal sinusoidal, compensándola de un 20.68% del valor fundamental sin filtro a tener un 0.05% del valor fundamental al momento de aplicación del mismo.
- ❖ Cada paso que se realizó para llegar a los resultado obtenidos, fueron necesarios, se cumplió el objetivo principal de mejorar significativamente los armónicos de tensión que generan una carga no lineal al sistema en los casos realizados, al mismo tiempo que el filtro activo compensa algunos reactivos del sistema, como se observó en la gráfica de las corrientes de carga, que a pesar que el filtro no fue diseñado para eso, su compensación es notable, disminuyendo un poco el trabajo para seguir en la posible añadidura de un filtro pasivo en paralelo para cumplir la tarea.

# <span id="page-59-0"></span>*REFERENCIAS BIBLIOGRÁFICAS*

- [1] M. R. Lumbrera, *Filtro activo de Potencia para la Compensación Instantánea de Armónicos y Energía Reactiva*, n.º January. 2006.
- [2] M. Durango, J. James, E. Mejía, y A. Gómez, «Estudio Comparativo de Cinco Estrategias de Compensación de Armónicos en Filtros Activos de Potencia», *Tecnura*, vol. 21, n.º 52, pp. 15-31, 2017, doi: 10.14483/udis-trital.jour.tecnura.2017.2.a01.
- [3] A. M. M. Oña, *Simulación de Filtros Activos de Potencia.*, Ana Mary M. Santa Clara: 2016, 2015.
- [4] S. P. Litrán, *Análisis de Diseño de Filtro Activo Serie e Híbrido para la Mejora de la Calidad de la Potencia Eléctrica.*, n.º June. 2010.
- [5] E. R. Trujillo, *Aplicación De Un Filtro Activo De Corriente En La Reducción De Armónicos En Sistemas Eléctricos Industriales*. 2005.
- [6] J. A. Olmos López, *Control no Lineal Robusto Basado en Pasividad para los Filtros Activos Paralelo y Serie*. Cuernavaca, Morelos, México, 2004.
- [7] Y. H. Rivero, *Diseño de un Filtro de Armónico*, Yunier HEr. Santa Clara: 2012, 2008.
- [8] J. James Marulanda Durango Julián Cadavid Rodríguez, «Control Por Histéresis De La Corriente En Los Filtros Activos De Potencia», p. 104, 2008.
- [9] S. M. Álvarez, D. A. Pinto, y P. G. Montañez, Acened, «Diseño y Simulación de un Filtro Activo de Potencia para la Eliminación de Armónicos», Vestig. Ire, vol. 10, n.º 2, pp. 112-132, 2008.
- [10] D. Murillo-Yarce, J. J. Marulanda-Durango, y A. Escobar-Mejía, «Estudio Comparativo de Técnicas PWM de Banda de Histéresis para el Control de Corriente en Filtros Activos de Potencia Paralelos», *Tecnológicas*, vol. 21, n.º 43, pp. 91-106, 2018, doi: 10.22430/22565337.1058.
- [11] A. V. Páez, *Diseño e Implementación de un Filtro Activo Hibrido-Serie Multietapa de 9 Niveles*. Santiago de Chile, 2008.
- [12] A. F. B. Salazar, *Diseño y Simulación de un Sistema de Filtro Activo Hibrido para la Supresión de Armónicos en un Sistema de Conversión de AC/DC*. 2019.
- [13] M. Angel y S. Cortés, *Calidad de la Energía Eléctrica*, SEP. Puebla: Instituto técnico de puebla, 2009.
- [14] N. Fernando y C. Teixeira, *Filtro Ativo Série sem Fonte de Tensão do Lado CC Para Compensação de Harmónicos*. Guimaraes 2012, 2012.
- [15] N. Farahaida, A. Rahman, y M. Kamal, «Filtro de potencia activa híbrido monofásico con filtro activo paralelo de un solo interruptor y Filtro pasivo», pp. 40-45.
- [16] V. F. Corasaniti, M. B. Barbieri, y P. L. Arnera, «Filtro Activo Adaptado a Diferentes Configuraciones Operativas de una Planta Industrial», *2014 IEEE Bienn. Congr. Argentina, ARGENCON 2014*, pp. 263-268, 2014, doi: 10.1109/ARGENCON.2014.6868505.
- [17] C. J. M. Alemán, *Filtro Activo de Potencia, Conexión Paralelo*, Carlos Jav. Santa Clara: 2017, 2017.
- [18] J. A. B. Cruz, *Simulación de un Filtro Activo Serie Trifásico para la Compensación de Armónicos de Tensión*. 2005.
- [19] H. Akagi, E. H. Watanabe, y M. Aredes, *Instantaneous Power Theory and Applications to Power Conditioning*, IEEE Press. 2017.
- [20] J. J. Grainger y W. D. A. Jr., *Análisis de sistemas de potencia*, Mateo Migu. MEXICO: 2001, 1996.
- [21] M. H. Gómez, *Implementación de un Controlador para un Filtro Activo Serie Usando un Procesador Digital de Señales*. 2005.
- [22] N. H. V. Cruz, *Diseño y Construcción de un Analizador de Filtros Activos*, Nelson Hum. 1999.
- [23] N. J. Cavieles Rojas, J. H. Acosta Aguazaco, y E. E. Estupiñán Pérez, «Estudio de Calidad de la Energía Implementando Filtros Activos para la Corrección de Armónicos», *INGE@ UAN, Tendencias en la Ing., vol. 2, n.º 3, pp. 64-69, 2011.*
- [24] I. Zamora, A. J. Mazon, P. Eguia, I. Albizu, K. J. Sagastabeitia, y E. Fernandez, «Simulation by MATLAB/Simulink of active filters for reducing THD created by industrial systems», *2003 IEEE Bol. PowerTech - Conf. Proc.*, vol. 3, pp. 461-468, 2003, doi: 10.1109/PTC.2003.1304433.
- [25] X. Tang, X. Zeng, y C. Tu, «The engineering design and optimization of inverter output LCR filter in parallel active power filter», *2006 Int. Conf. Power Syst. Technol. POWERCON2006*, pp. 1-6, 2007, doi: 10.1109/ICPST.2006.321915.
- [26] L. Tarisciotti *et al.*, «Model Predictive Control for Shunt Active Filters with Fixed Switching Frequency», *IEEE Trans. Ind. Appl.*, vol. 53, n.º 1, pp. 296-304, 2017, doi: 10.1109/TIA.2016.2606364.
- [27] S. D. G. R. Miguel Angel Bernal Piñeros, *Reducción de Contenido Armónico Usando un Filtro Activo de Potencia Tipo Serie*, vol. 58, n.º 2. 2013.
- [28] F. Activos, «Mitigación de Armónicos Causados por la Iluminación Led utilizando Filtros activos», 2000.
- [29] A. J. Ustariz-Farfan, E. A. Cano-Plata, y H. E. Tacca, «Teoría generalizada de la potencia instantánea aplicada a la compensación de cargas polifásicas», *Ingeniare. Rev. Chil. Ing.*, vol. 20, n.º 2, pp. 148-159, 2012, doi: 10.4067/s0718-33052012000200002.